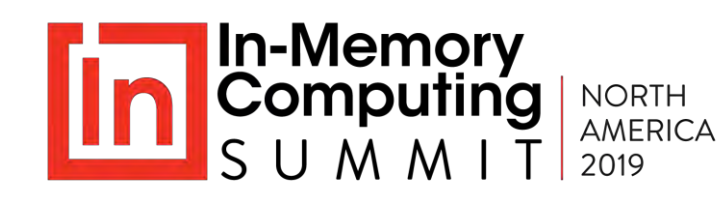

# **Build and Deploy Digital Twins on an IMDG for Real-Time Streaming Analytics**

Dr. William L. Bain, Founder & CEO ScaleOut Software, Inc. November 13-14, 2019

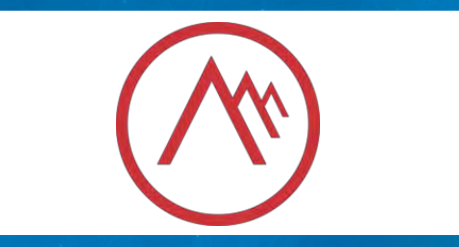

## **About the Speaker**

#### Dr. William Bain, Founder & CEO of ScaleOut Software:

- Email: wbain@scaleoutsoftware.com
- Ph.D. in Electrical Engineering (Rice University, 1978)
- Career focused on parallel computing Bell Labs, Intel, Microsoft
- 3 prior start-ups, last acquired by Microsoft and product now ships as Network Load Balancing in Windows Server

#### ScaleOut Software develops and markets **In-Memory Data Grids**, software for:

- Scaling application performance with in-memory data storage
- **Operational intelligence**: analyzing live data in real time with in-memorý computing

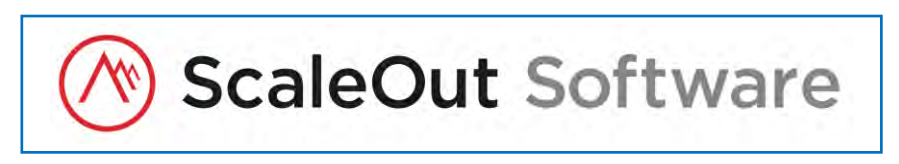

14+ years in the market; 450+ customers, 12,000+ servers

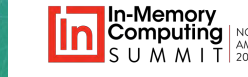

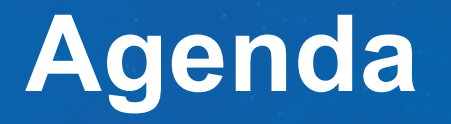

- **Goals and challenges** for stream-processing
- What are **real-time digital twins**? Why use them?
- **Advantages** in comparison to traditional approaches
- Target **use cases**
- Using **in-memory computing** to host digital twins
- **New APIs** designed for building digital twins & code sample
- **Implementing digital twin models** on an in-memory data grid (IMDG)
- Deploying real-time digital twin models in a **cloud service**
- **Demo**

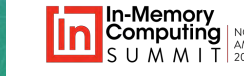

# **Goals of Stream-Processing**

#### Goal: **maximize situational awareness & real-time control**

#### How:

- Process incoming data streams from many thousands of devices.
- Analyze events for patterns of interest.
- Provide timely (real-time) feedback and alerts.
- Provide aggregate analytics to identify patterns.

#### Many applications in IoT and beyond:

- Medical monitoring
- Logistics & manufacturing
- Disaster recovery & security
- Financial trading & fraud detection
- Ecommerce recommendations

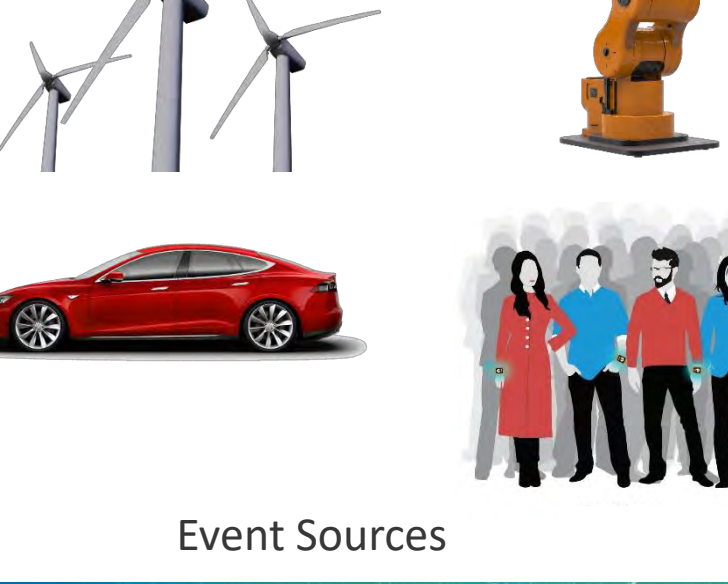

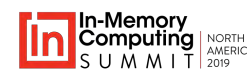

# **Quick Example: Medical Refrigerators**

Cloud-based streaming service monitors 7000+ medical refrigerators:

- Refrigerators hold highly important tissue samples, embryos, etc.
- Service receives periodic telemetry:
	- **Temperature**
	- Power consumption
	- Door position, etc.
- Must predict failure before it occurs:
	- Notify user to migrate contents to another refrigerator.
	- Avoid false positives.
	- Identify widespread power outages.

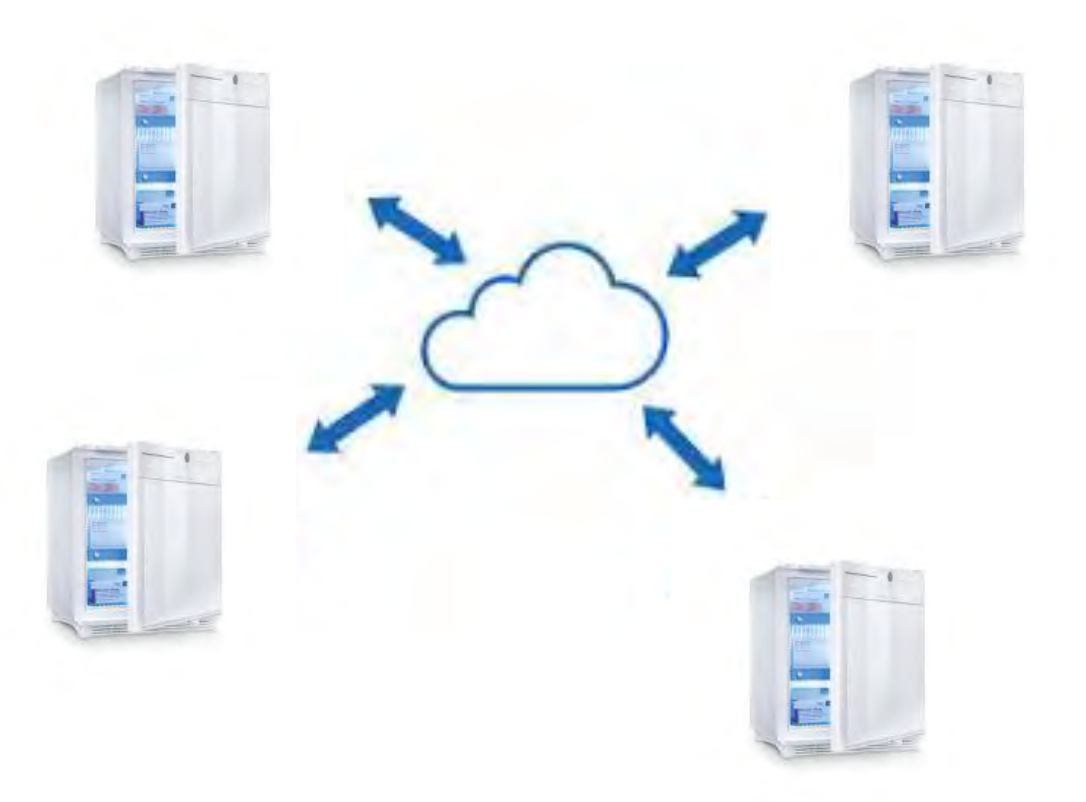

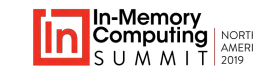

# **Challenges for Stream Processing**

#### Popular software platforms (Flink, Storm, Beam) are **pipeline-oriented**.

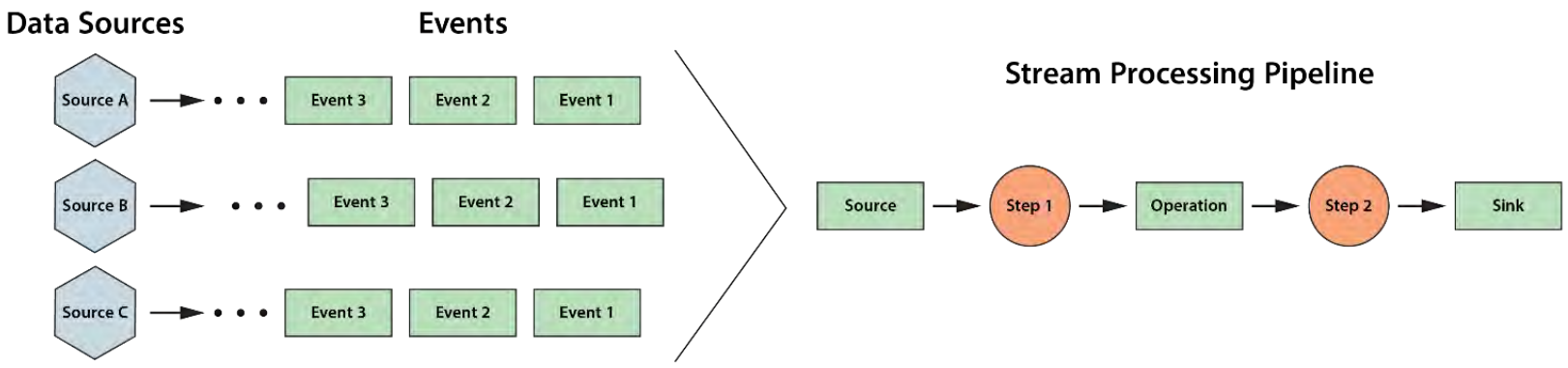

#### Creates **complexity challenges**:

• Difficult to: correlate events by each data source, track state, embed analytics

#### Creates **performance challenges**:

• Difficult to: respond with low latency, scale for thousands of data sources

#### Requires **aggregate analytics** to be performed **offline**.

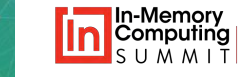

## **Typical Approach: Lambda Architecture**

#### **Adds complexity to applications that provide real-time analytics**:

- Separates real-time processing ("speed layer") from data-parallel analytics ("batch layer").
- Allows only rudimentary analysis and response in real time.
- Defers aggregate analysis to offline processing (e.g., Spark, database query).
- Limits real-time introspection.
- **Is there a better approach?** https://commons.wikimedia.org/w/index.php?curid=34963987

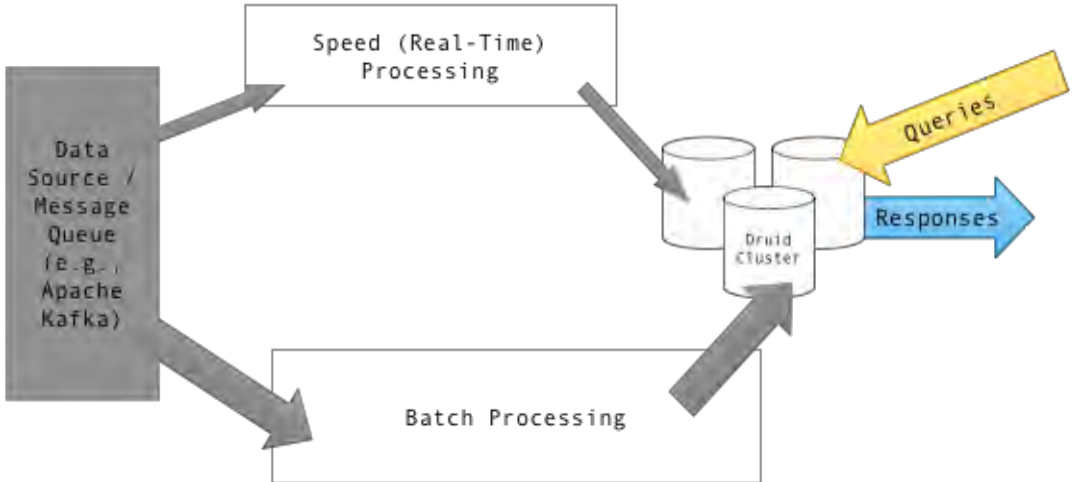

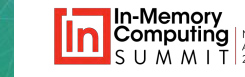

# **Real-Time Digital Twins**

#### A **new software technique** for stream-processing:

- Automatically **correlates telemetry** from each device or data source.
- **Tracks dynamic state** for each data source.
- Provides a **software framework** for hosting application logic (e.g., rules, ML).
- Enables **real-time aggregate analysis** in place.

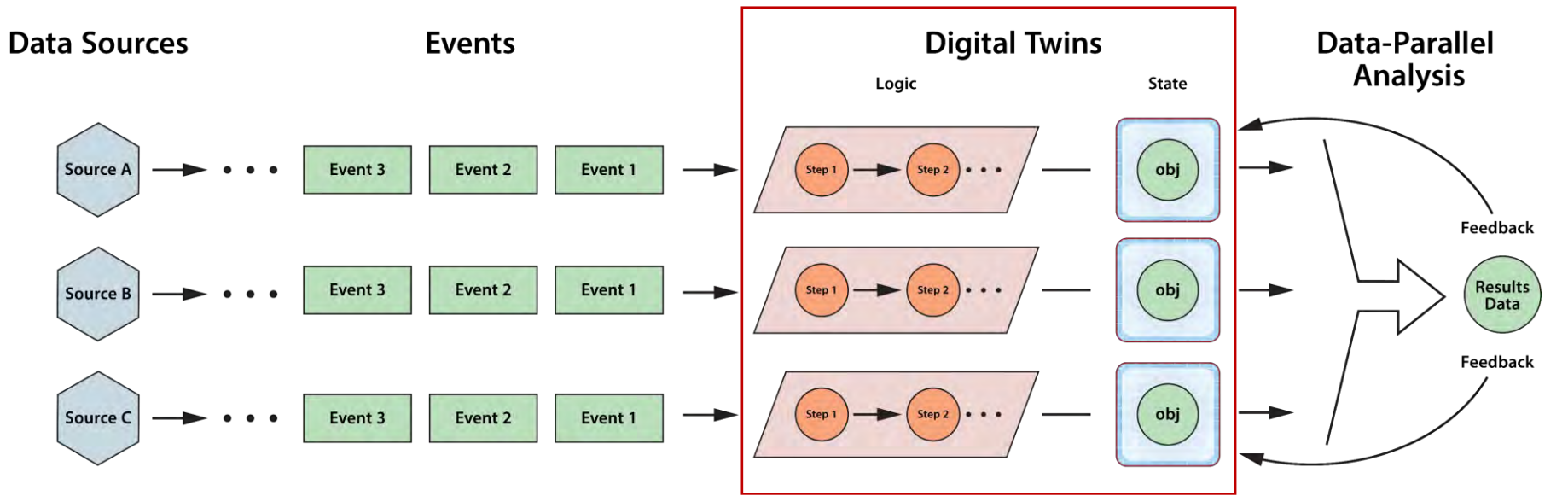

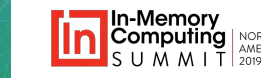

# **Other Uses of the Term "Digital Twin"**

- Created by Michael Grieves for product design and life cycle management (PLM); popularized by Gartner:
	- A virtual version of a physical entity
	- Also, context to interpret telemetry streaming back from the field

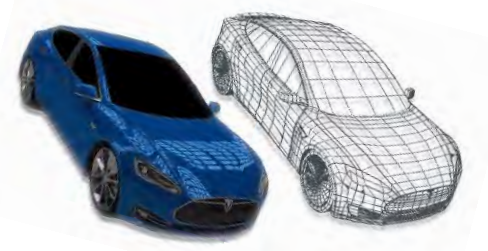

- Also:
	- **AWS device shadow**: cloud-based repository for per-device state information with pub/sub messaging
	- **Azure IoT device twin**: JSON document that stores per-device state information (metadata, conditions)
	- Azure digital twin: spatial graph of spaces, devices, and people for modeling relationships in context
- These uses are *not* for **real-time stream processing**.

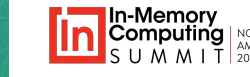

# **Anatomy of a Real-Time Digital Twin**

A **real-time digital twin model** describes how to process incoming events from a specific type of data source (e.g., a wind turbine).

- Consists of a message processor method and a state object definition:
- **Message processor**:
	- Receives and analyzes events and commands.
	- Encapsulates analysis algorithm.
	- Generates alerts and outbound device messages.
- **State object** holds dynamic, per-device data:
	- Dynamic context for analyzing events
	- Also: time-ordered event lists, cached parameters
	- One **instance** per data source (device)

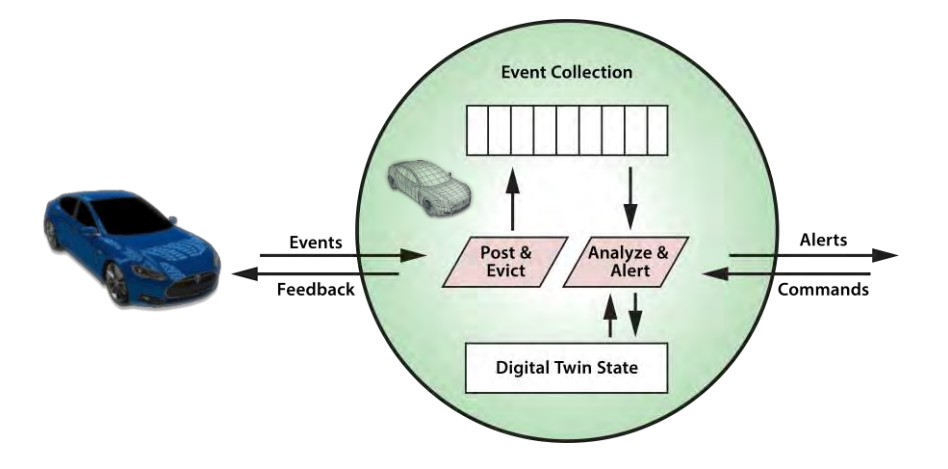

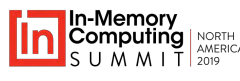

# **Comparison: Two Types of Digital Twins**

#### A real-time digital twin is *not* **a PLM model** of a physical device:

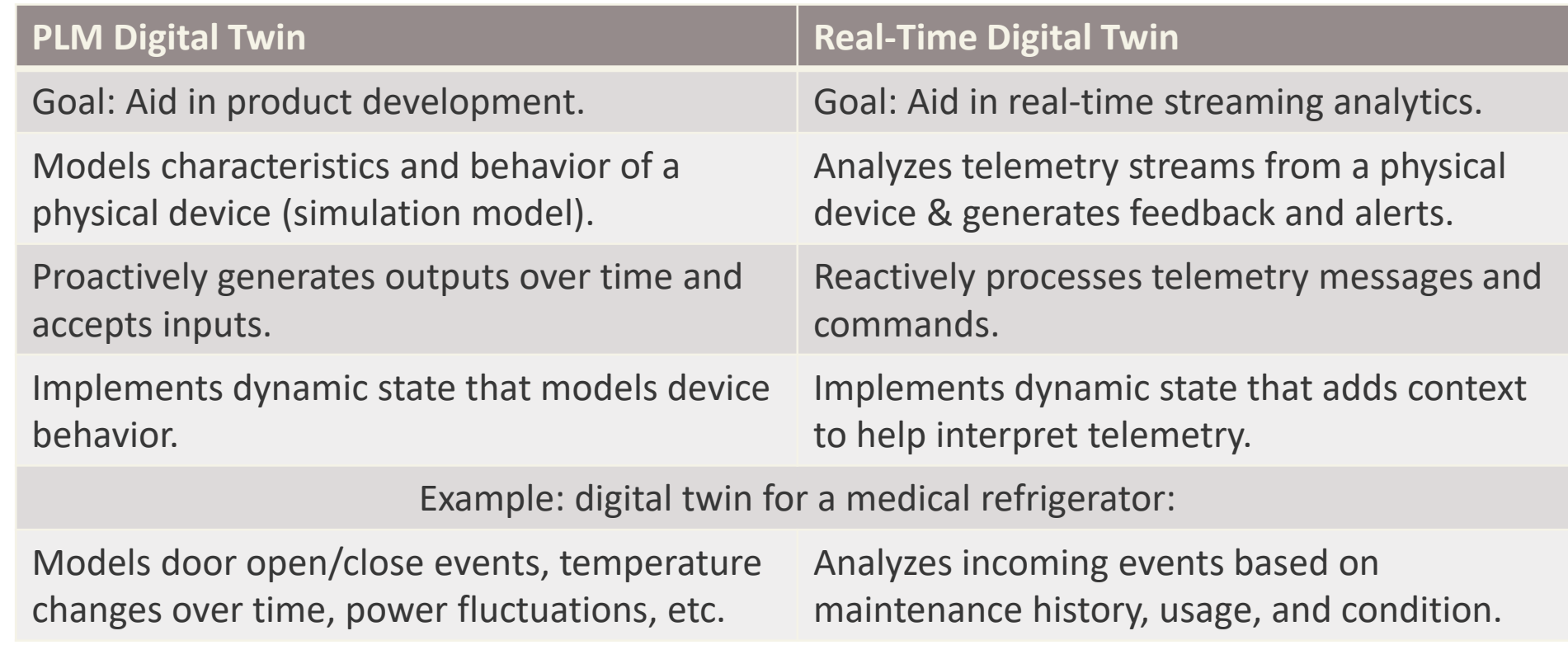

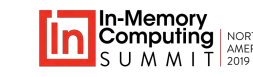

# **Advantages of Real-Time Digital Twins**

#### **Simplifies** application design:

- Provides automatic event correlation and access to per-device state.
- Uses an object-oriented approach to encapsulate state and behavior.

#### Enables **deeper introspection** in real time:

- Dynamically tracks state of each device to help analyze incoming events.
- Provides orchestration for analytics code (e.g., rules engine, ML).
- Enables integrated, aggregate analysis.

#### Runs well on IMDGs.

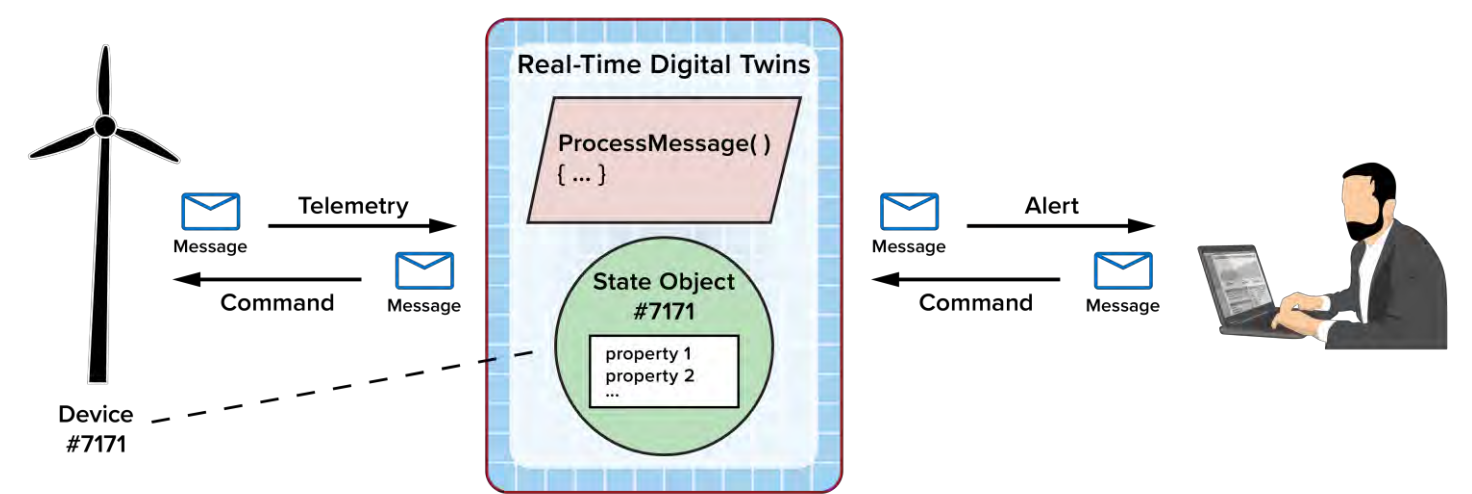

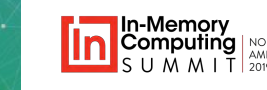

# **Simplifies Application Design**

#### **State-centric approach** (vs. event-centric):

- Avoids event correlation in the application.
- Avoids need for *ad hoc* state storage.
- Encapsulates analysis logic in one place.
- Provides automatic domain for aggregate analysis.

**Stream-Processing Pipeline: Event-Centric** 

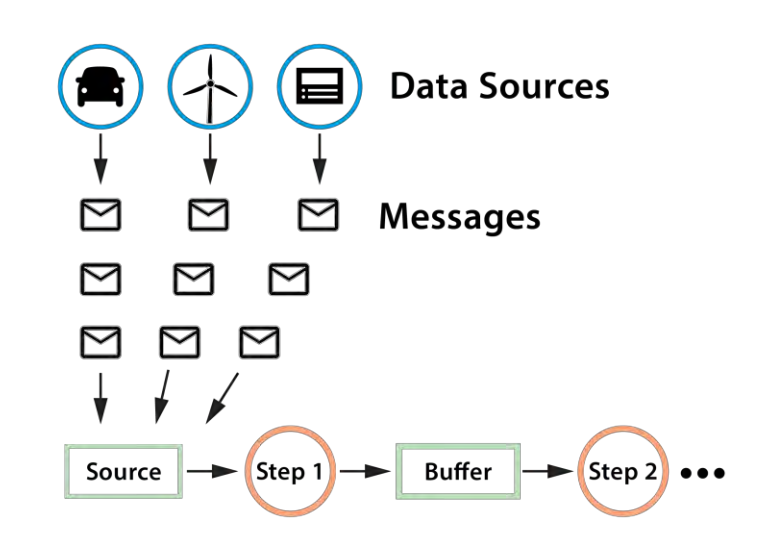

#### **Real-Time Digital Twins: State-Centric**

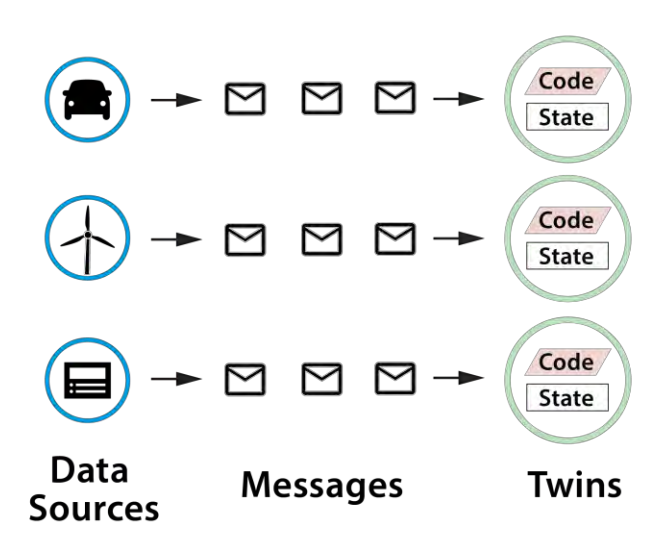

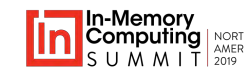

## **Digital Twins Can Access Historical State**

- Digital twins store dynamic state information in memory for fast access.
- Also can retrieve slowlychanging data from a database:
	- Device parameters
	- Maintenance history
- Can update database:
	- Event-message history
	- Significant changes to the device

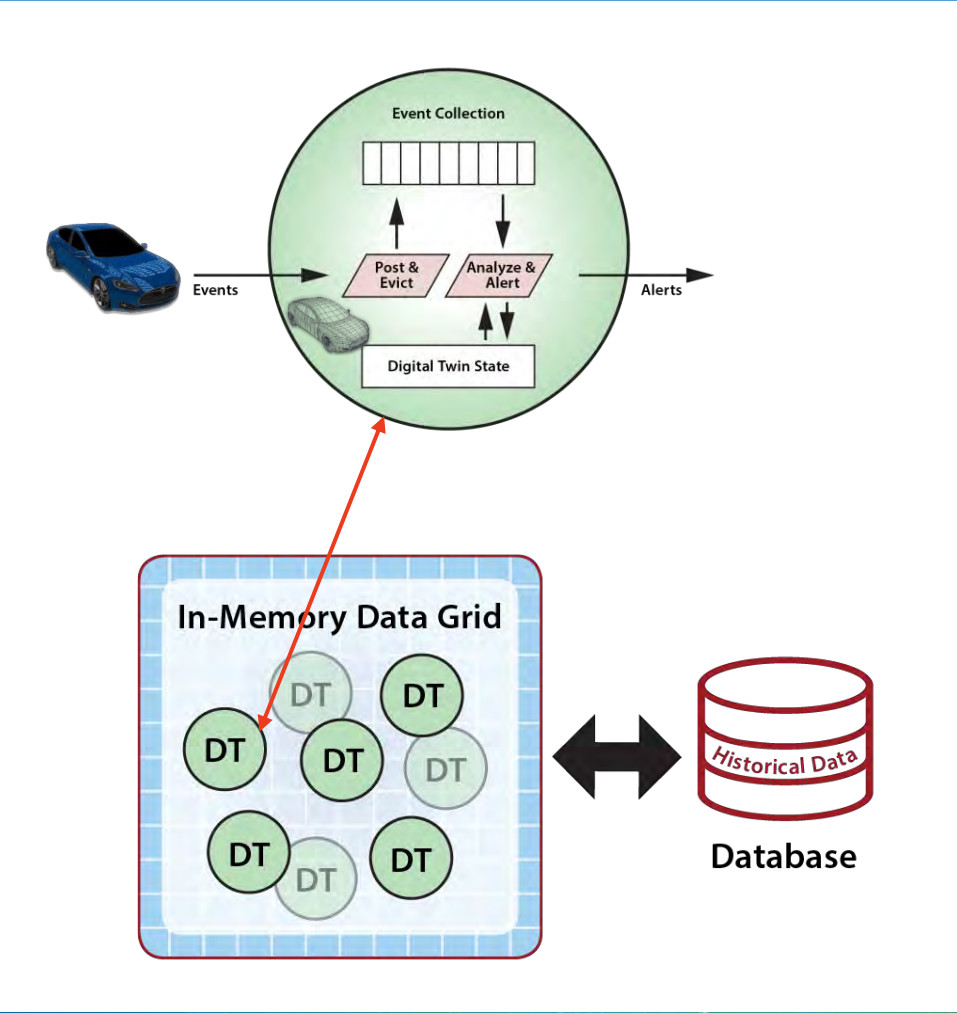

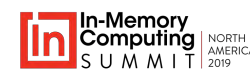

## **Enables Aggregate Analysis**

Real-time digital twins create a natural **domain for data-parallel analysis**:

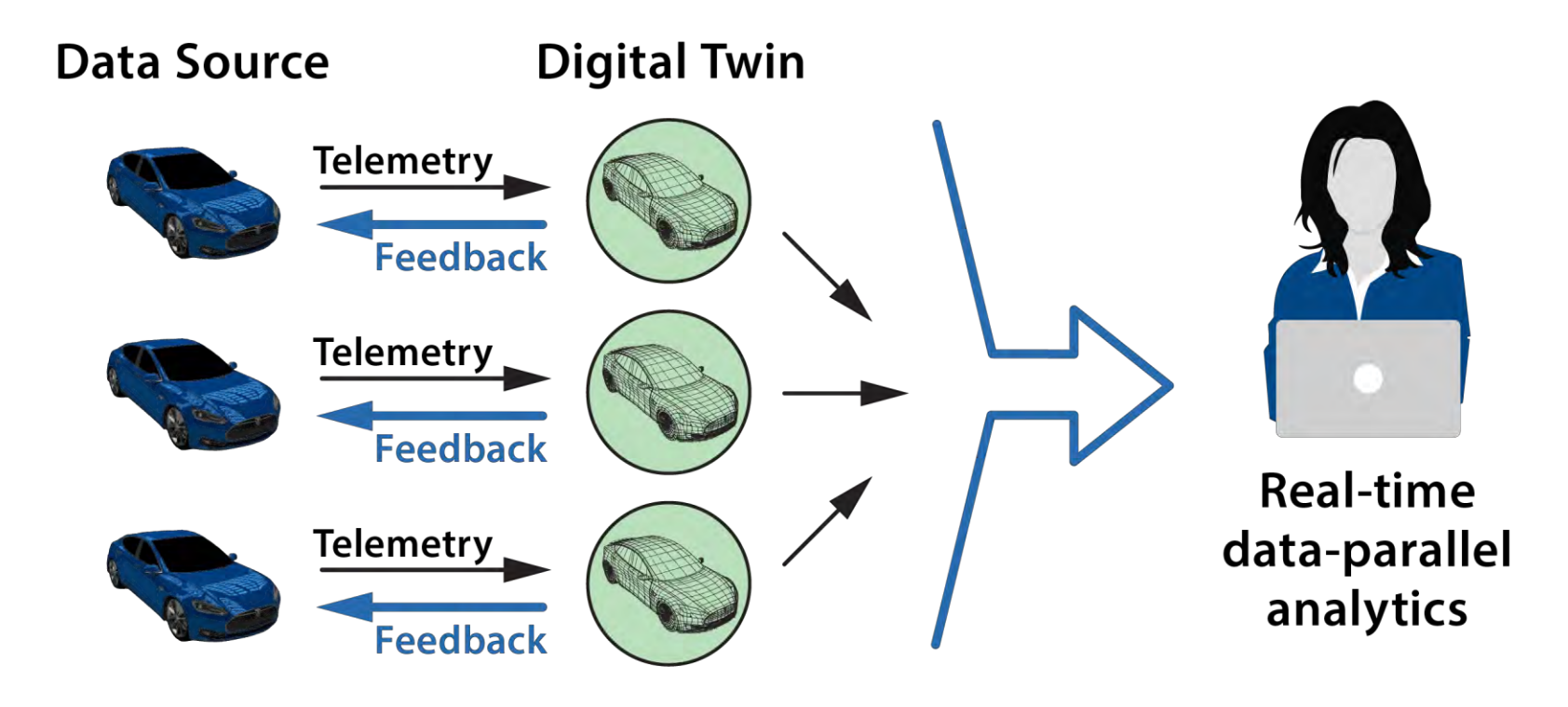

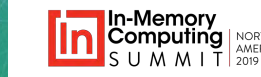

## **Aggregate Analysis with MapReduce**

A well-known, data-parallel technique:

- Aggregates property values across all instances of a model.
- Allows results to be grouped according to the value of another property.
	- Example: Ave. vehicle speed by county
- Runs seamlessly within an IMDG:
	- Runs concurrently with event processing.
	- Avoids network bottlenecks.
	- Avoids delay for offline processing.

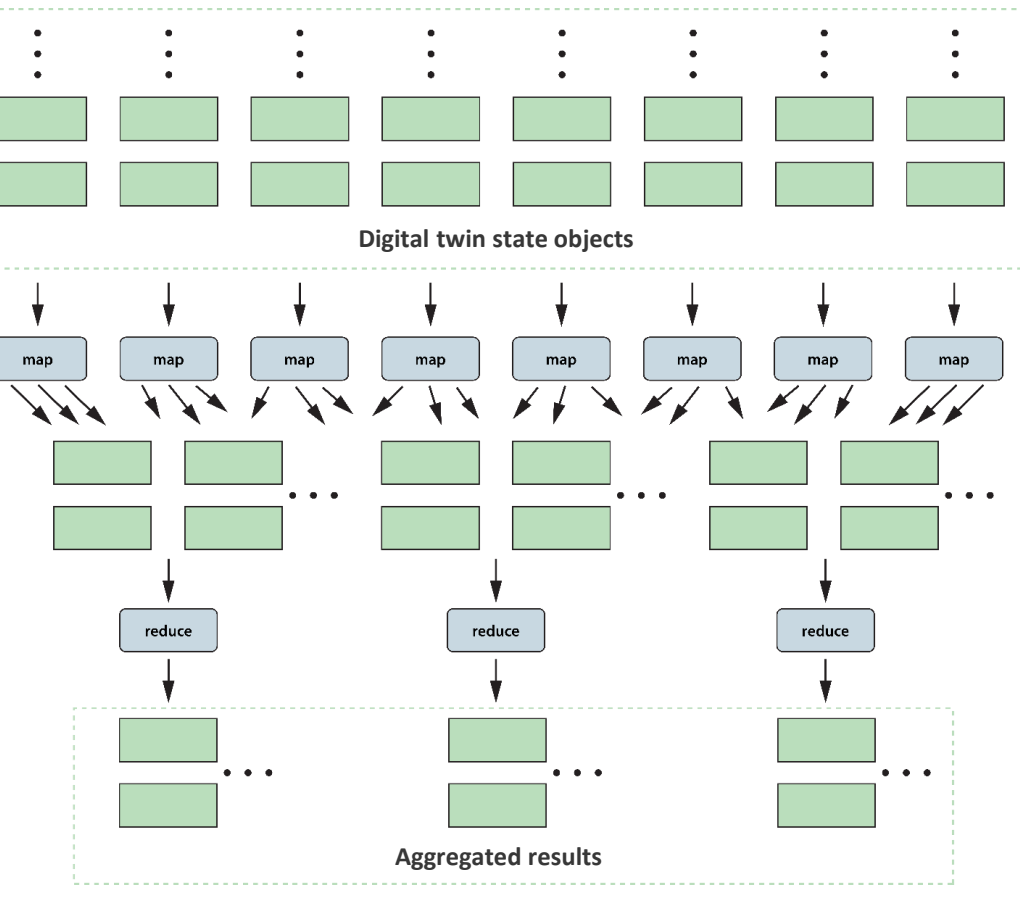

#### MapReduce Data Flow

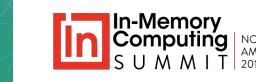

## **Also Enables Telemetry Filtering**

Real-time digital twins can filter events for offline analysis in the data lake:

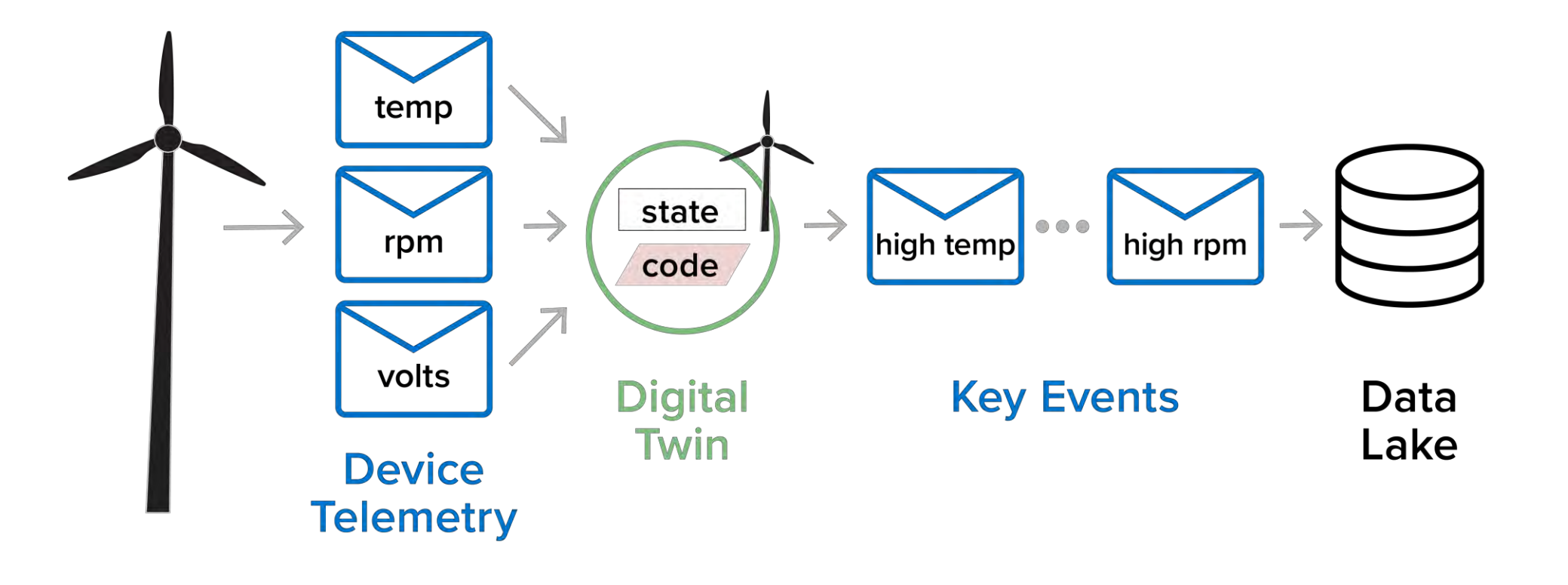

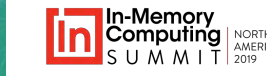

### **Avoids Network Bottlnecks**

- State-centric approach distributes events across state objects.
- Avoids network bottleneck accessing remote data store from event pipeline.
	- Network bottlenecks prevent scalable throughput.

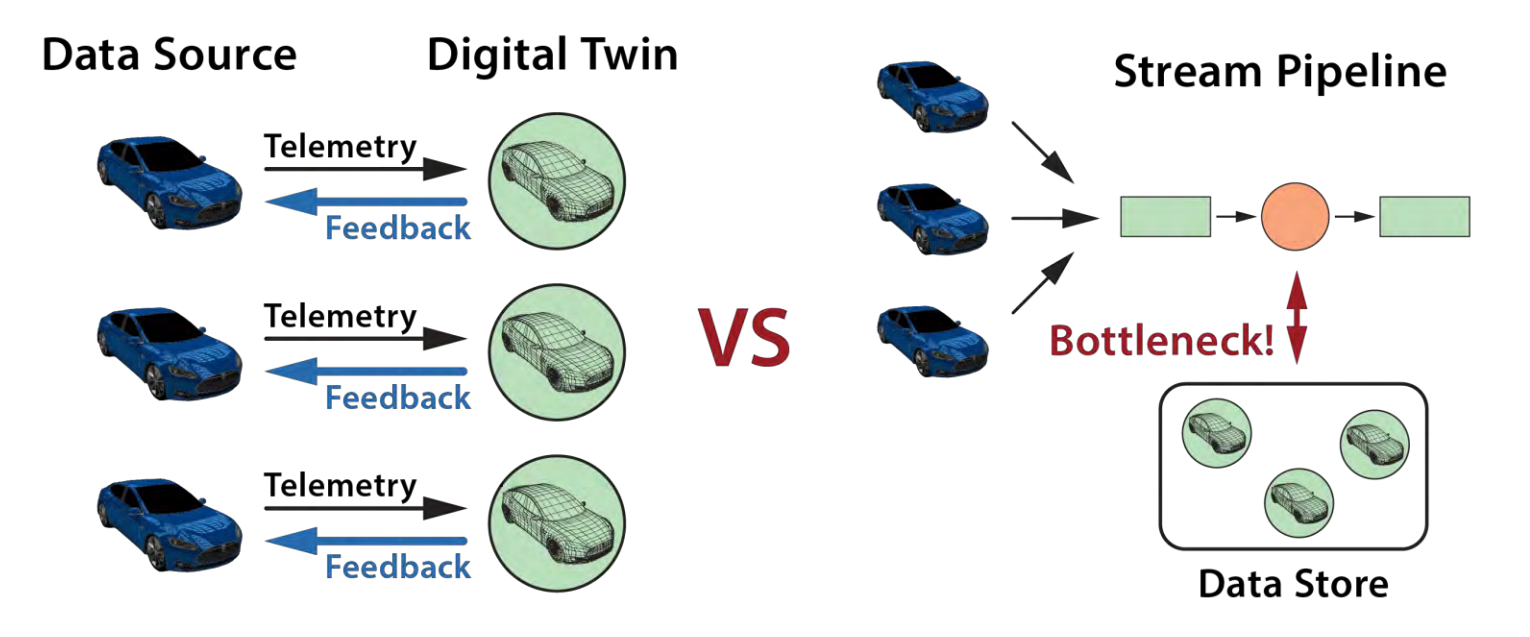

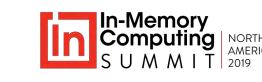

### **Leverages In-Memory Computing**

- State objects can be hosted within an in-memory data grid (IMDG).
- IMDG delivers event messages to state objects and runs message processor.
- IMDG can perform data-parallel analysis in place across state objects.

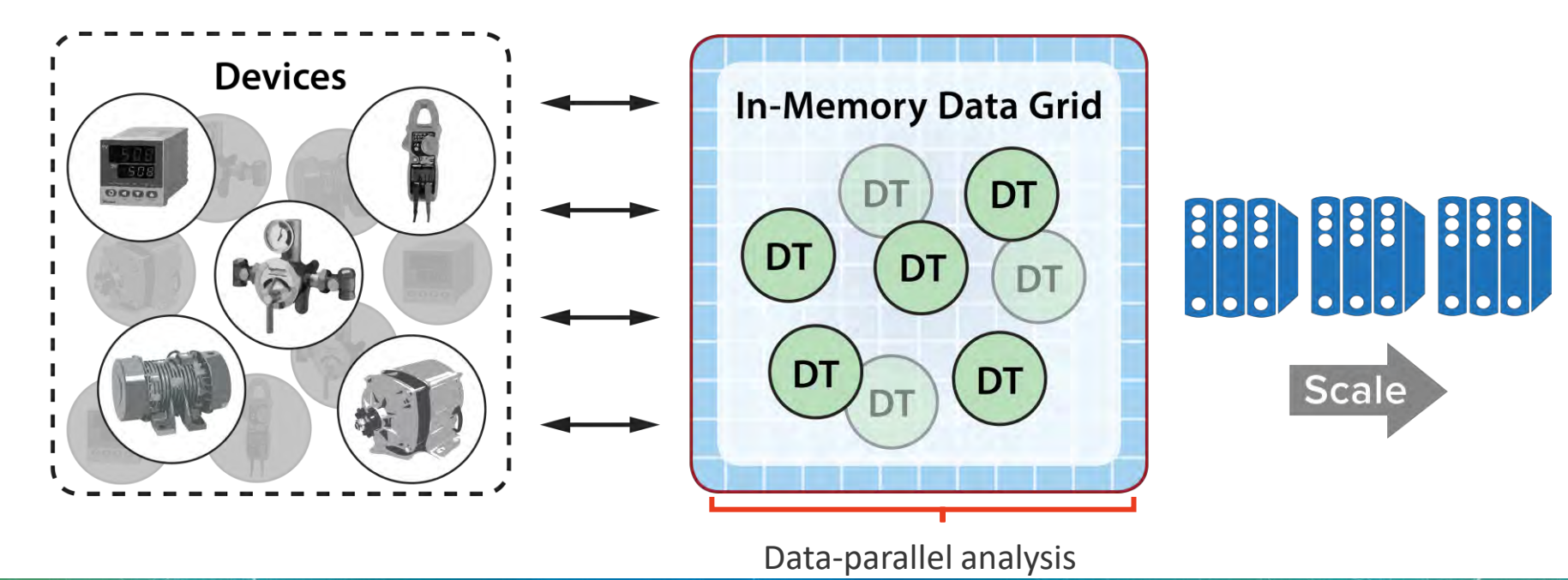

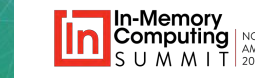

## **IMDG Delivers Fast, Scalable Performance**

#### In-memory data grid:

- Processes event message in 1-2 milliseconds.
- Performs typical dataparallel analysis in  $~1$ -5 seconds.
- Transparently scales to handle 100,000+ digital twin instances.

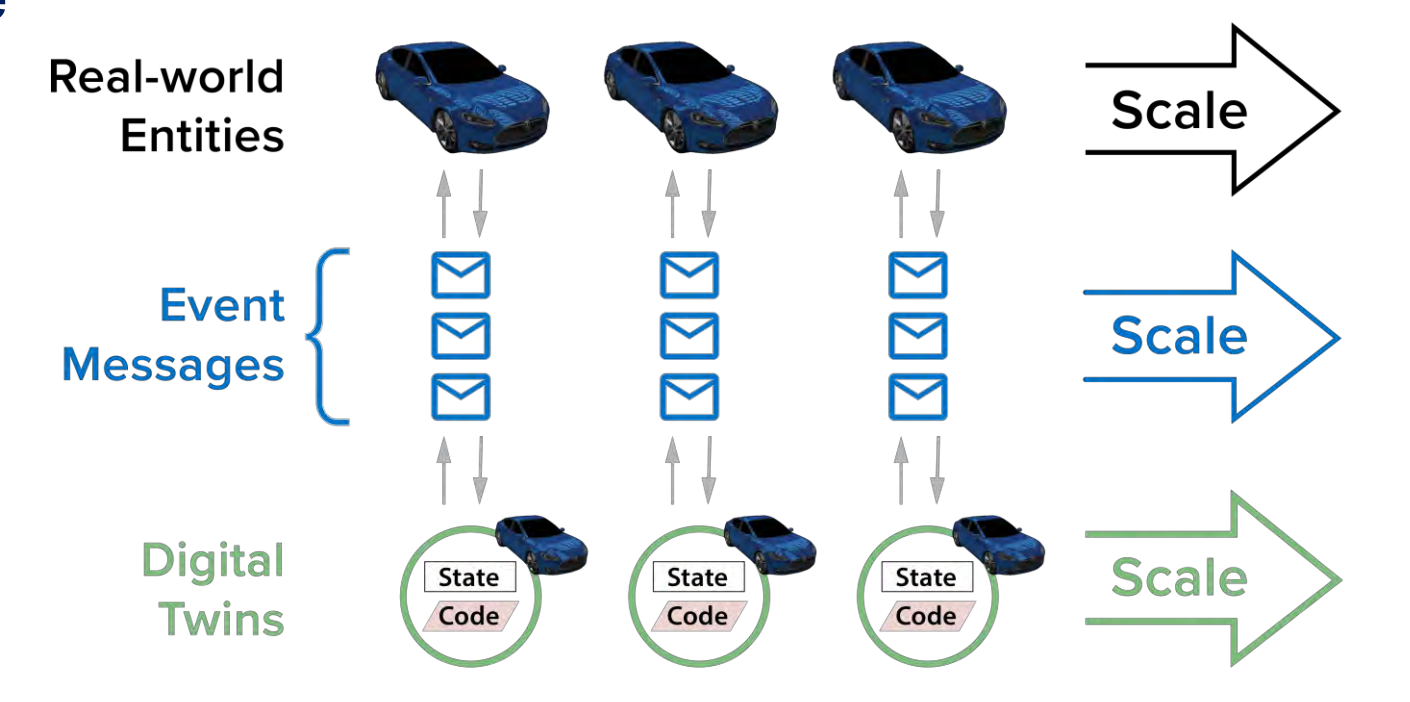

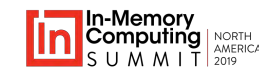

## **Target Use Cases for Digital Twins**

- Useful in applications which require **fast response times** and **situational awareness**
- Benefit from real-time aggregate analysis
- Examples:
	- **Health tracking**
	- Disaster recovery
	- Security monitoring
	- Fleet management
	- **Ecommerce** recommendations
	- Fraud detection

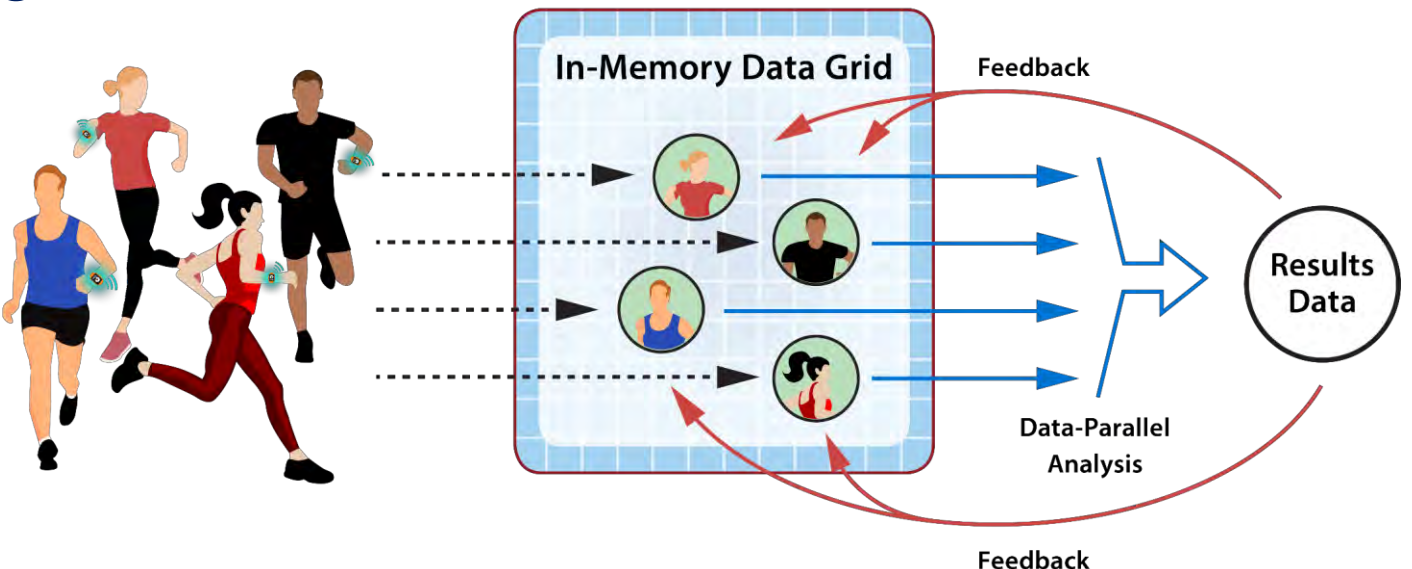

Example: Telemetry and Feedback from Wearable Devices

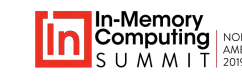

# **Real -Time Health Tracking**

Digital twins analyze telemetry from health -tracking devices to help ensure safety (predict events):

- Digital twins receive periodic messages with key metrics (heart rate, blood oxygen, etc.).
- State objects track person's health history, medications, limitations, recent medical events .
- Analysis algorithm can integrate dynamic, aggregate results from large populations .

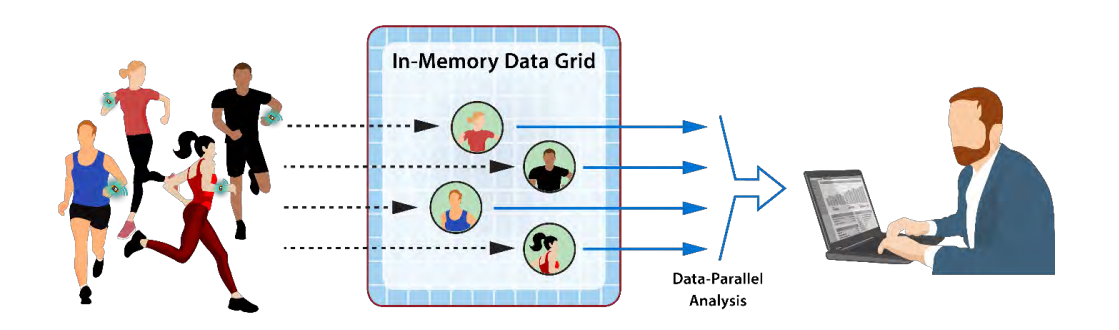

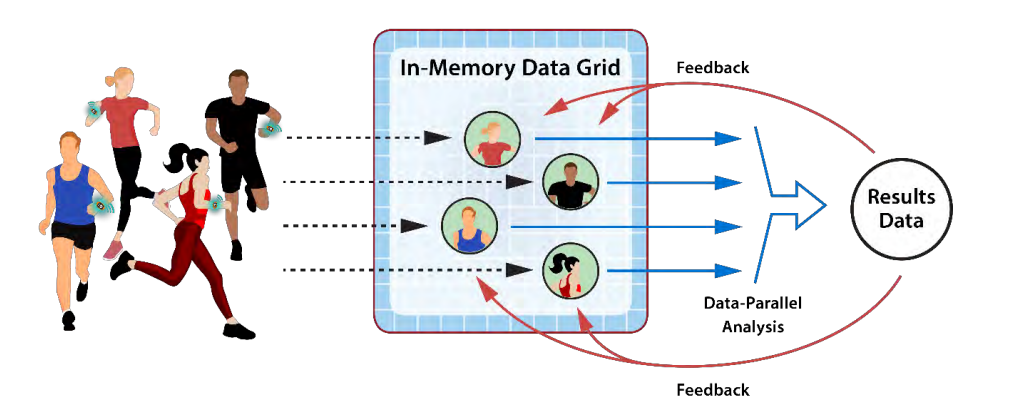

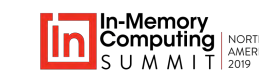

## **Disaster Recovery**

Digital twins analyze telemetry from sensors to determine scope of an incident in real time.

Example: intelligent fire alarm system

- Analysis of sensor telemetry indicates probable or impending fire.
- **Aggregate analysis** of multiple sensors indicates path & extent of fire.
- Enables intelligent evacuation strategy.

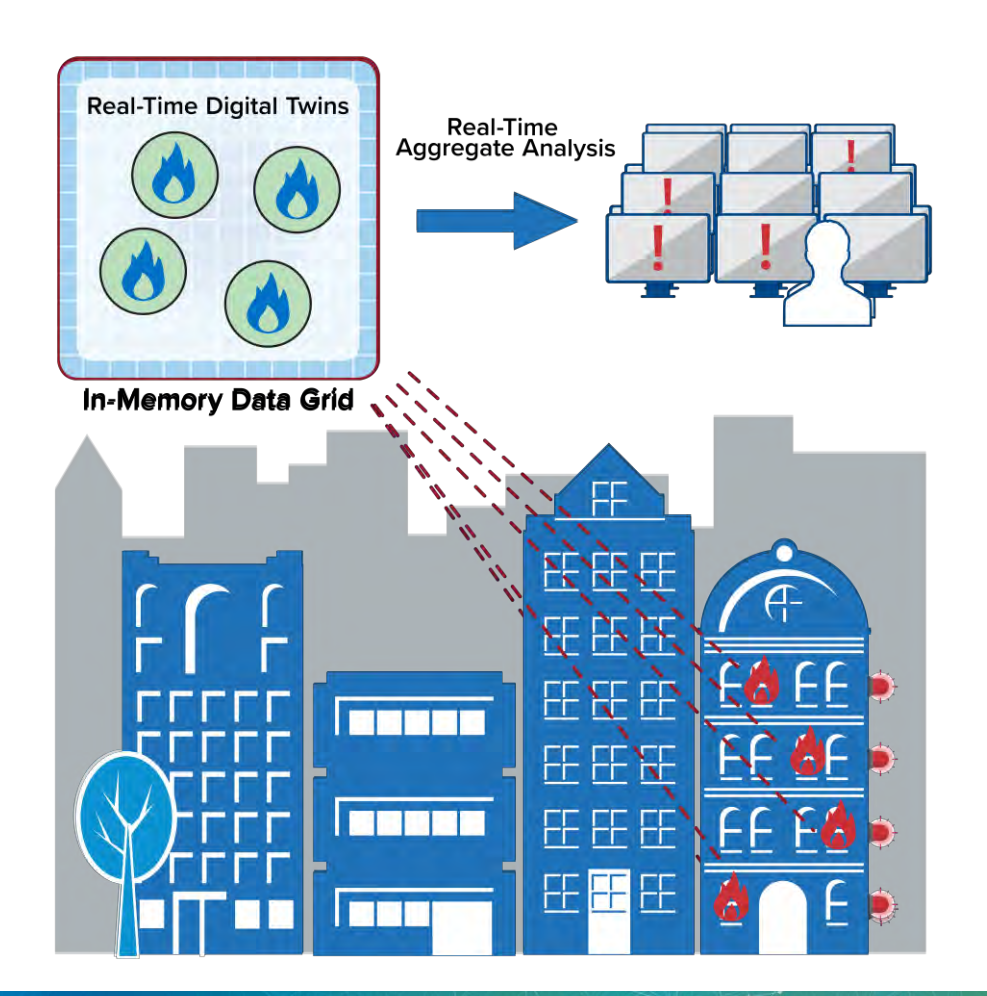

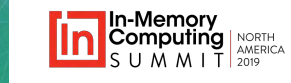

# **Security Monitoring**

- Intrusion sensors analyze telemetry to predict unauthorized access at each location .
- **Aggregate analysis** of perimeter sensors indicates scope of threat .
- Enables focused, real -time response to all critical locations .

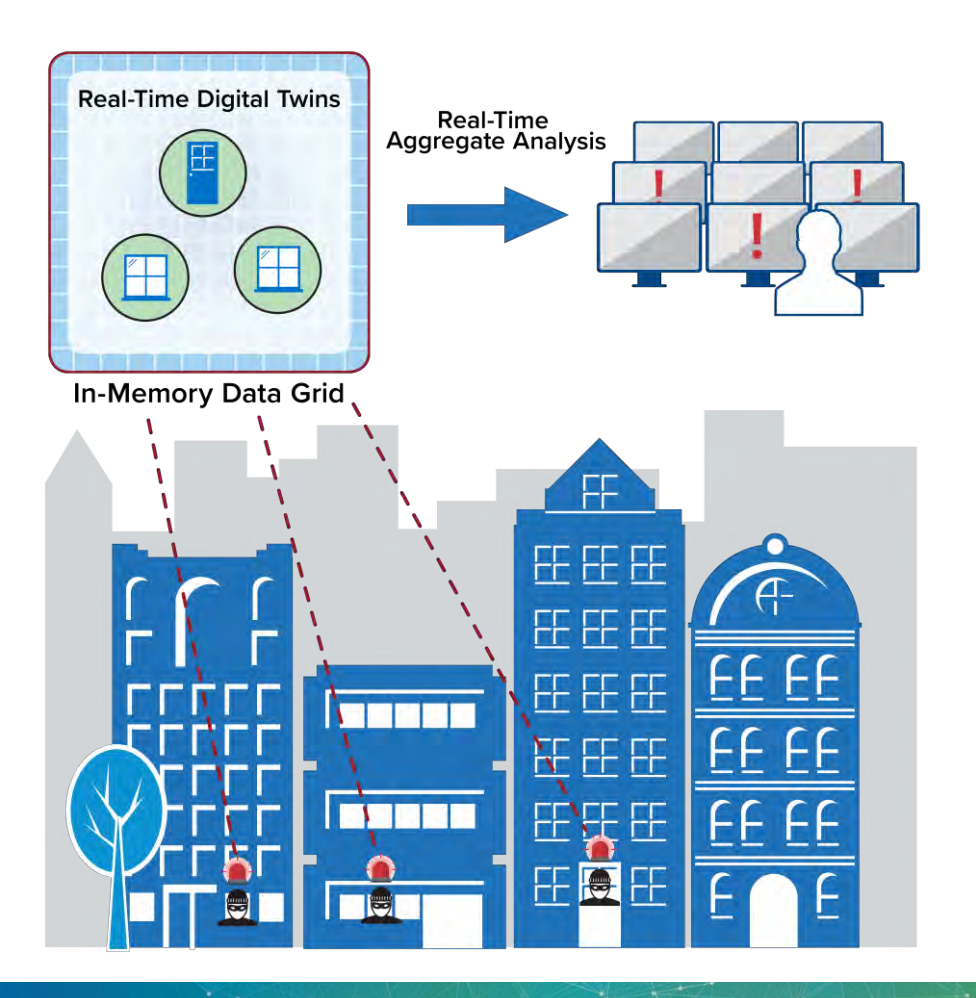

## **Large Scale Fleet Tracking**

- Real-time tracking for a car/truck fleet
	- 100K+ vehicles
- Immediately responds to issues with individual vehicles:
	- Lost driver, engine failure, etc.
- Detects & responds to regional issues within seconds
	- Weather delays, highway blockages
	- Redirects drivers.

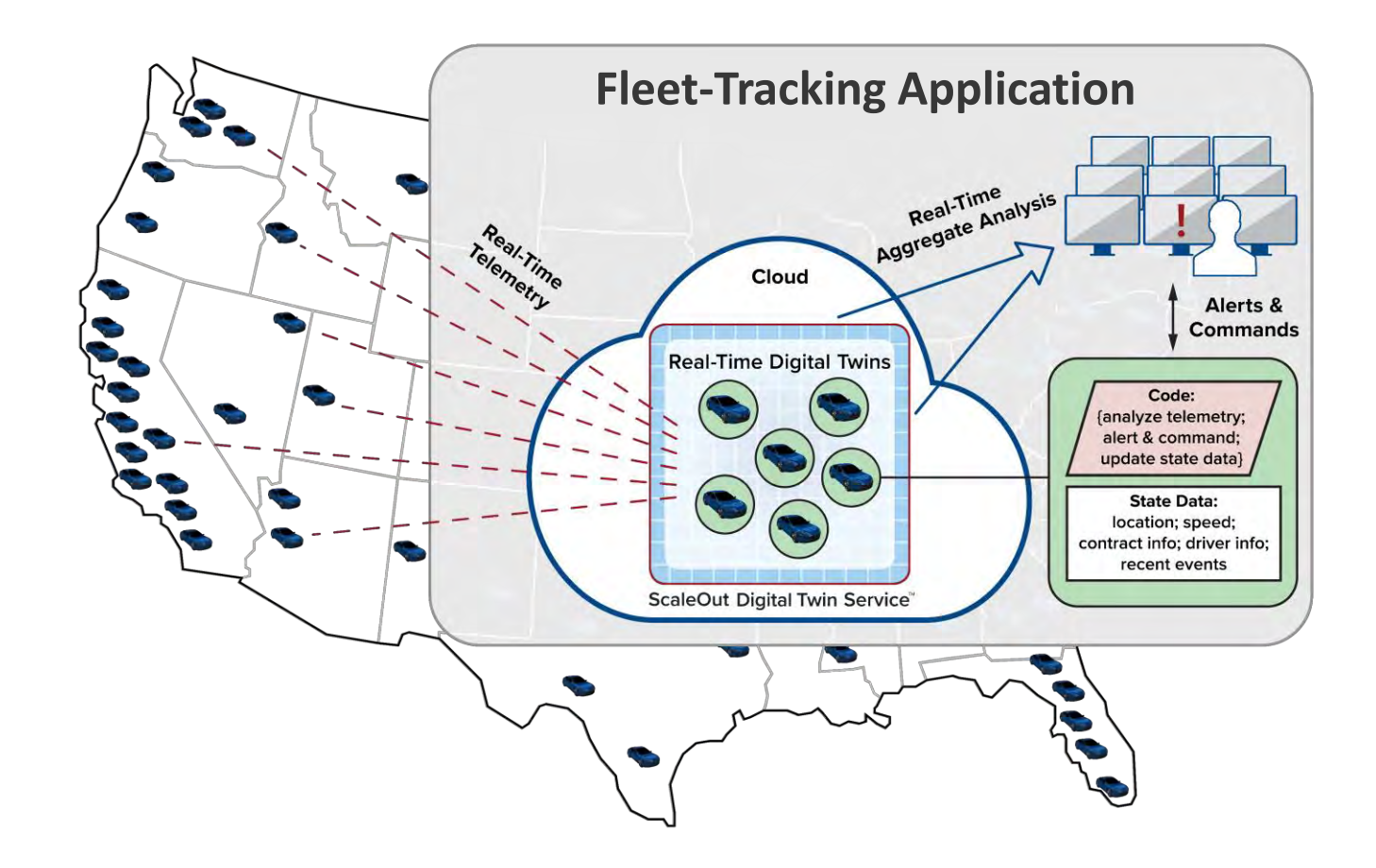

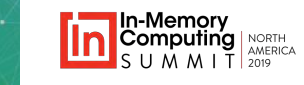

### **Ecommerce Recommendations**

- Ecommerce site may have 100k+ shoppers, each generating a clickstream.
- Digital twin for each shopper:
	- Maintains a history of clicks, shopper's preferences, and purchasing history.
	- Analyzes clicks to create new recommendations in real time.
- Aggregate analysis:
	- Determines collaborative shopping behavior, basket statistics, etc.
	- Enables targeted, real-time flash sales.

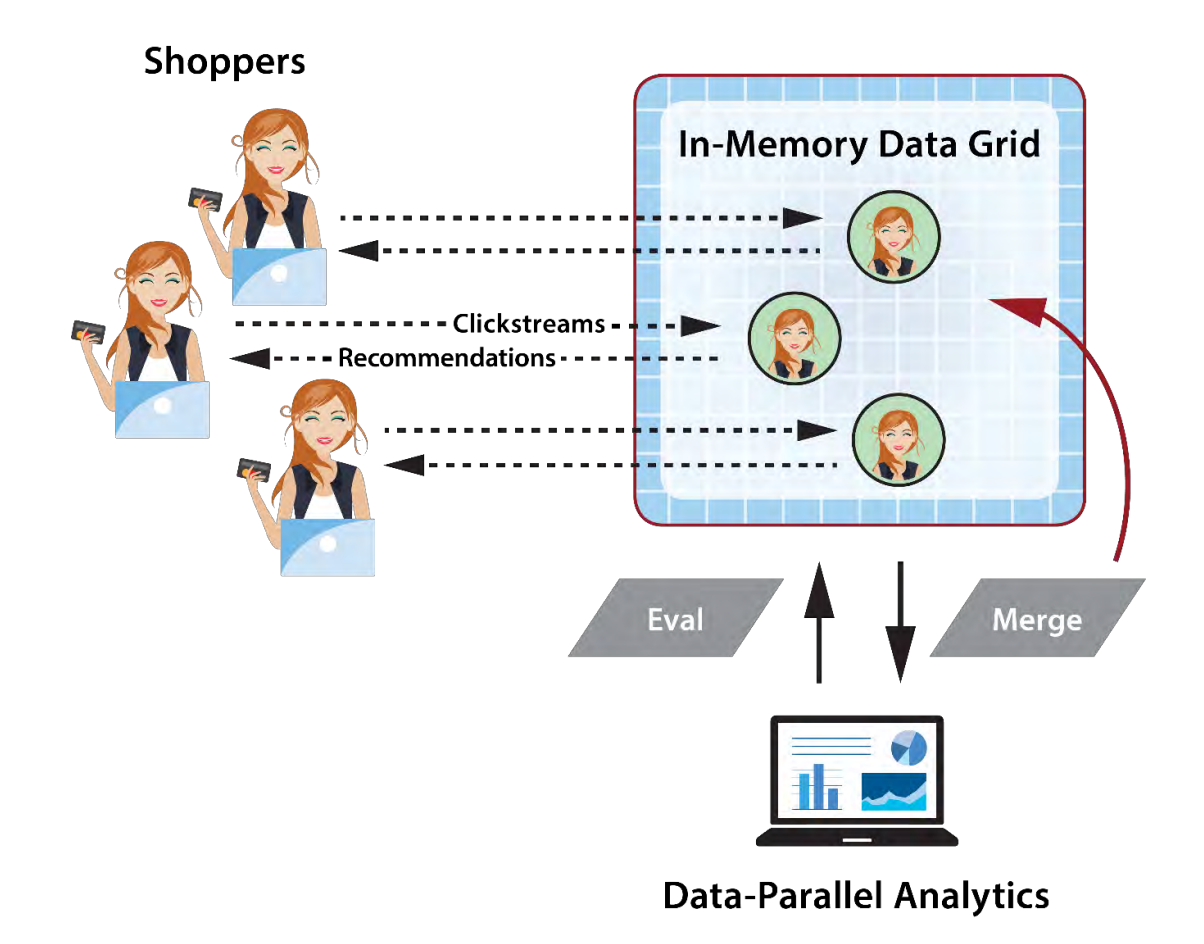

# **Building and Deploying Digital Twins**

**Step 1: Build a digital twin** model and deploy to the IMDG:

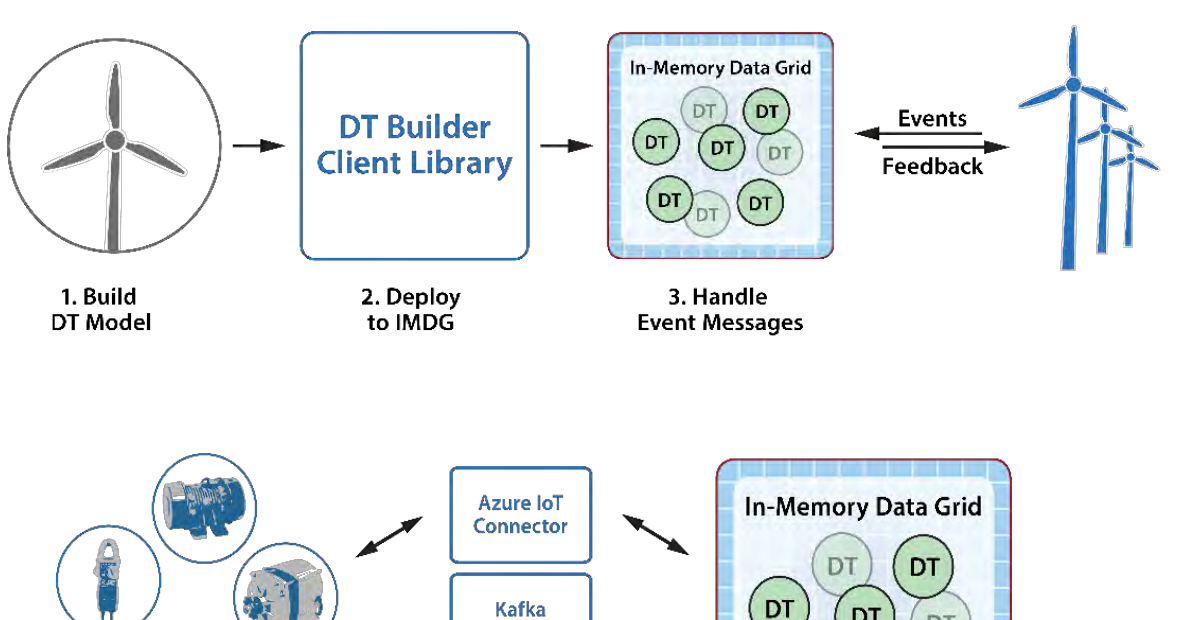

• **Step 2**: Connect the IMDG to a message hub (e.g., Azure IoT Hub, AWS IoT, Kafka, REST, etc.):

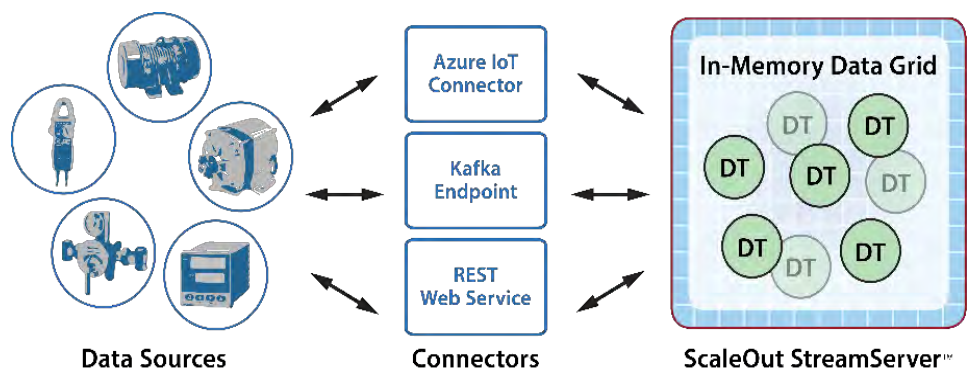

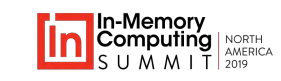

# **Why Use Specific APIs for Digital Twins?**

- **Simplifies application design**; avoids complexity of underlying IMDG APIs, including:
	- Explicitly managing and accessing state objects in the IMDG
	- Orchestrating the staging of message-processing code across the IMDG
	- Connecting digital twins to data sources
	- Delivering messages to digital twins and back to data sources
	- Ensuring highly available message handling
- Digital twin APIs and services allow the application to focus on:
	- Defining message-processing code for each type of data source
	- Defining the dynamic state information to be managed for each data source
	- Describing periodic data-parallel analytics to be performed across all digital twins of a given type

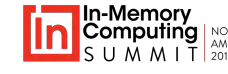

# **Digital Twin Builder APIs**

• Application implements a message processor method:

ProcessMessage(stateObject, processingContext, messageList)

- Application defines state object to hold instance properties and optional event lists.
- Processing context defines APIs for sending messages to data source or to other twins.
- Message list contains set of messages that arrived since last call to ProcessMessage.
	- Hides latency by handling multiple messages at once.
	- Enables single acknowledgment for a group of messages.

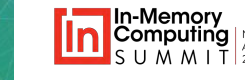

# **Deployment APIs**

• Deploy model to IMDG:

```
builder = new ModelBuilder()
               .AddDependency("code.dll")
               .AddModel<stateObjectType, 
                         messageProcessorType,
                         eventMessageType>()
              .Build();
```
- Deploys model's code to the IMDG.
- Starts message processing.
- Automatically creates a digital twin instance for each new data source id.

### **Connecting to a Message Hub**

- Typical message hubs: Azure IoT Hub, AWS IoT, Kafka, REST
- A connector creates a message path to/from the IMDG and a hub:

connector = new XYZConnectionManager(name, connParameters);

- Authenticates connection to the message hub.
- Awaits messages from data sources.
	- Uses multiple listeners if supported by the hub.
- Forwards messages to digital twin instances or creates an instance for a new data source.
- Manages acknowledgments for high availability.

**In-Memory Data Grid**

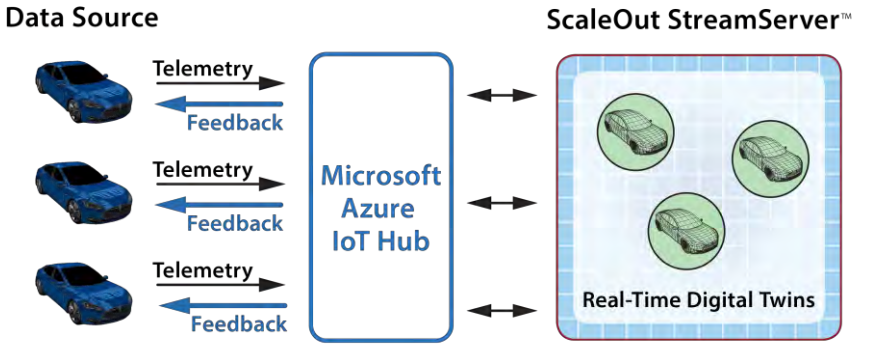

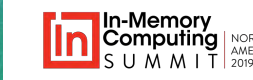

# **Code Sample: Wind Turbine Digital Twin**

Goal: Analyze temperature telemetry from a wind turbine.

- Digital twin state object tracks:
	- Parameters: model, pre-maintenance period based on model, max. allowed temperature, max. allowed over-temp duration (normal and pre-maintenance)
	- Dynamic state: time to next maintenance, over-temp condition and its duration
- Message processor:
	- Determines onset of and recovery from over-temp condition.
	- Alerts at maximum allowed duration; logs incidents for time-windowing analysis.

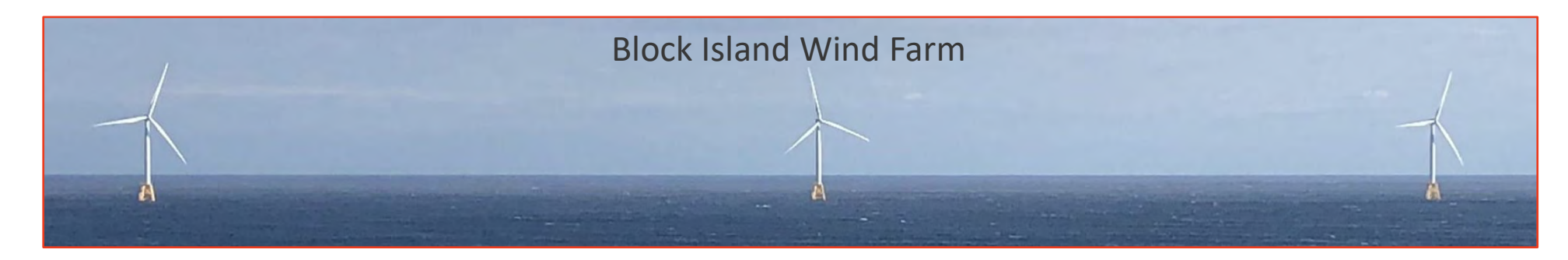

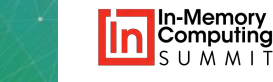

## **Sample State Object (C#)**

[JsonObject] public class WindTurbine : DigitalTwinBase

#### // physical characteristics:

{

}

public const string DigitalTwinModelType = "windturbine"; public WindTurbineModel TurbineModel { get; set; } = WindTurbineModel.Model7331; public DateTime NextMaintDate { get; set; } = new DateTime().AddMonths(36); public const int MaxAllowedTemp = 100; // in Celsius public TimeSpan MaxTimeOverTempAllowed = TimeSpan.FromMinutes(10); public TimeSpan MaxTimeOverTempAllowedPreMaint = TimeSpan.FromMinutes(2);

#### // dynamic state variables:

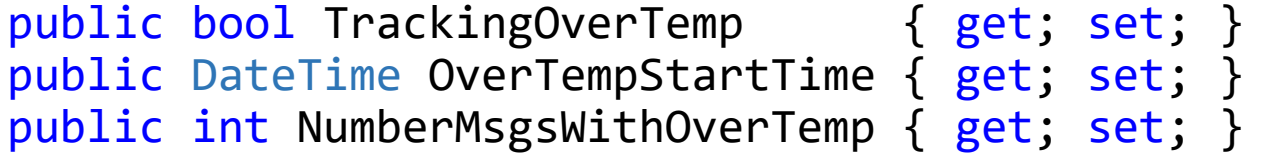

```
// list of incidents and alerts:
public List<Incident> IncidentList { get; } = new List<Incident>();
```
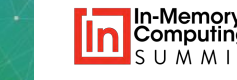

# **Sample Message Processor (Outer Loop)**

```
public override ProcessingResult ProcessMessages(ProcessingContext context, 
     WindTurbine dt, IEnumerable<DeviceTelemetry> newMessages)
{
   var result = ProcessingResult.NoUpdate;
    // determine if we are in the pre-maintenance period for this wind turbine model:
    var preMaintTimePeriod = _preMaintPeriod[dt.TurbineModel];
    bool isInPreMaintPeriod = ((dt.NextMaintDate
             - DateTime.UtcNow) < preMaintTimePeriod) ? true : false;
    // process incoming messages to look for over-temp condition:
   foreach (var msg in newMessages) {
        // if message reports a high temp indication, track it:
        if (msg.Temp > WindTurbine.MaxAllowedTemp)
            <track over-temp condition>
        else if (dt.TrackingOverTemp)
            <resolve over-temp condition>
    }
    return result;}
```
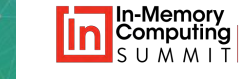

## **Track/Resolve Over-temp Condition**

// track over-temp condition: {dt.NumberMsgsWithOverTemp++;

if (!dt.TrackingOverTemp) { dt.TrackingOverTemp = true; dt.OverTempStartTime = DateTime.UtcNow; <add a notification to the incident list> }

TimeSpan duration = DateTime.UtcNow - dt.OverTempStartTime;

// if we have exceeded the max allowed duration for an over-temp, send an alert: if (duration > dt.MaxTimeOverTempAllowed || (isInPreMaintPeriod && duration > dt.MaxTimeOverTempAllowedPreMaint)) { var alert = new  $Alert()$ ; <fill out the alert message>; context.SendToDataSource(Encoding.UTF8.GetBytes(JsonConvert.SerializeObject(alert))); <add a notification to the incident list>  $\}$ 

// resolve the condition and reset our state:  $\{dt.\text{TrackingOverTemp = false}; dt. \text{NumberMsgsWithOverTemp = 0};$ <add a notification to the incident list> }

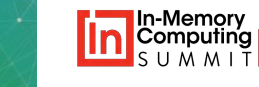

## **Deploy the Model and Connect to a Hub**

#### Deploy the wind turbine model:

ExecutionEnvironmentBuilder builder = new ExecutionEnvironmentBuilder() .AddDependency(@"WindTurbine.dll") .AddDigitalTwin<WindTurbine, WindTurbineMessageProcessor, DeviceTelemetry>(WindTurbine.DigitalTwinModelType);

• Connect to Azure IoT Hub:

EventListenerManager.StartAzureIoTHubConnector(

consumerGroupName : "");

- eventHubName : eventHubName,
- eventHubConnectionString : \_eventHubConnectionString,
- eventHubEventsEndpoint : \_eventHubEventsEndpoint,
- storageConnectionString : \_storageConnectionString,
	-

## **How an IMDG Stores Data & Runs Code**

**IMDG transparently scales data storage and method execution across multiple servers**:

- Stores serialized objects in a **Data Grid**.
- Runs methods in an **Invocation Grid**.
- Each IG Worker process:
	- Hosts a language-specific runtime.
	- Processes requests and accesses objects from its co-located Grid Service process.

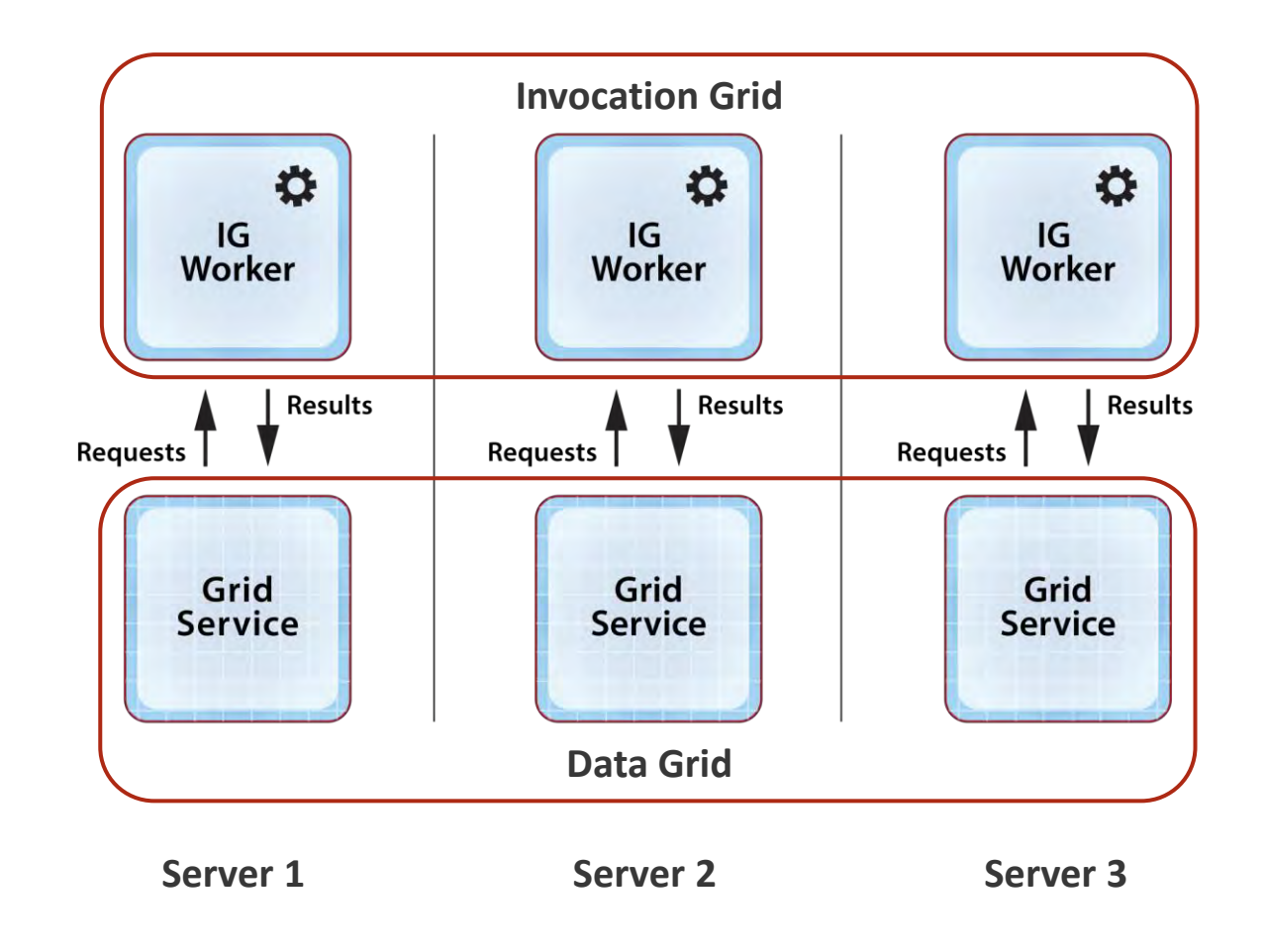

# **How an IMDG Runs Digital Twin Models**

- Digital twin instances are hosted as objects in the Data Grid.
- Digital twin models run in an IG called the Worker Grid.
- Connectors run in an IG called the Connector Grid.
- Connectors invoke message processor on the server hosting the device's instance object.
	- Steers messages to object by id.
	- This minimizes network overhead.

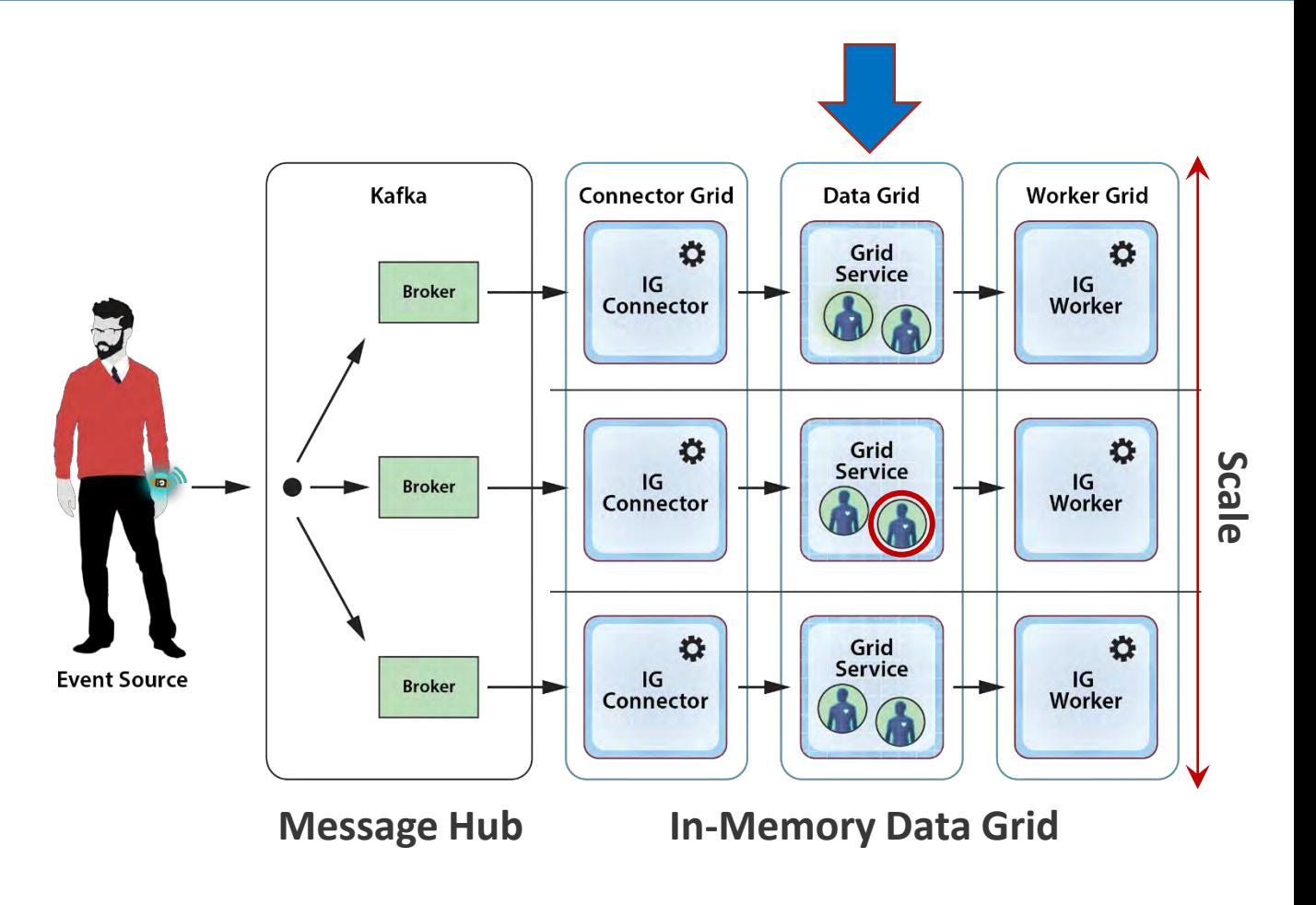

# **Deploying a Digital Twin to the Cloud**

Preview of a UI for a cloud service that hosts digital twins:

- Model is first created using APIs.
- UI uploads code from a resource file.
- UI selects language runtime, such as Java, C#, JavaScript.

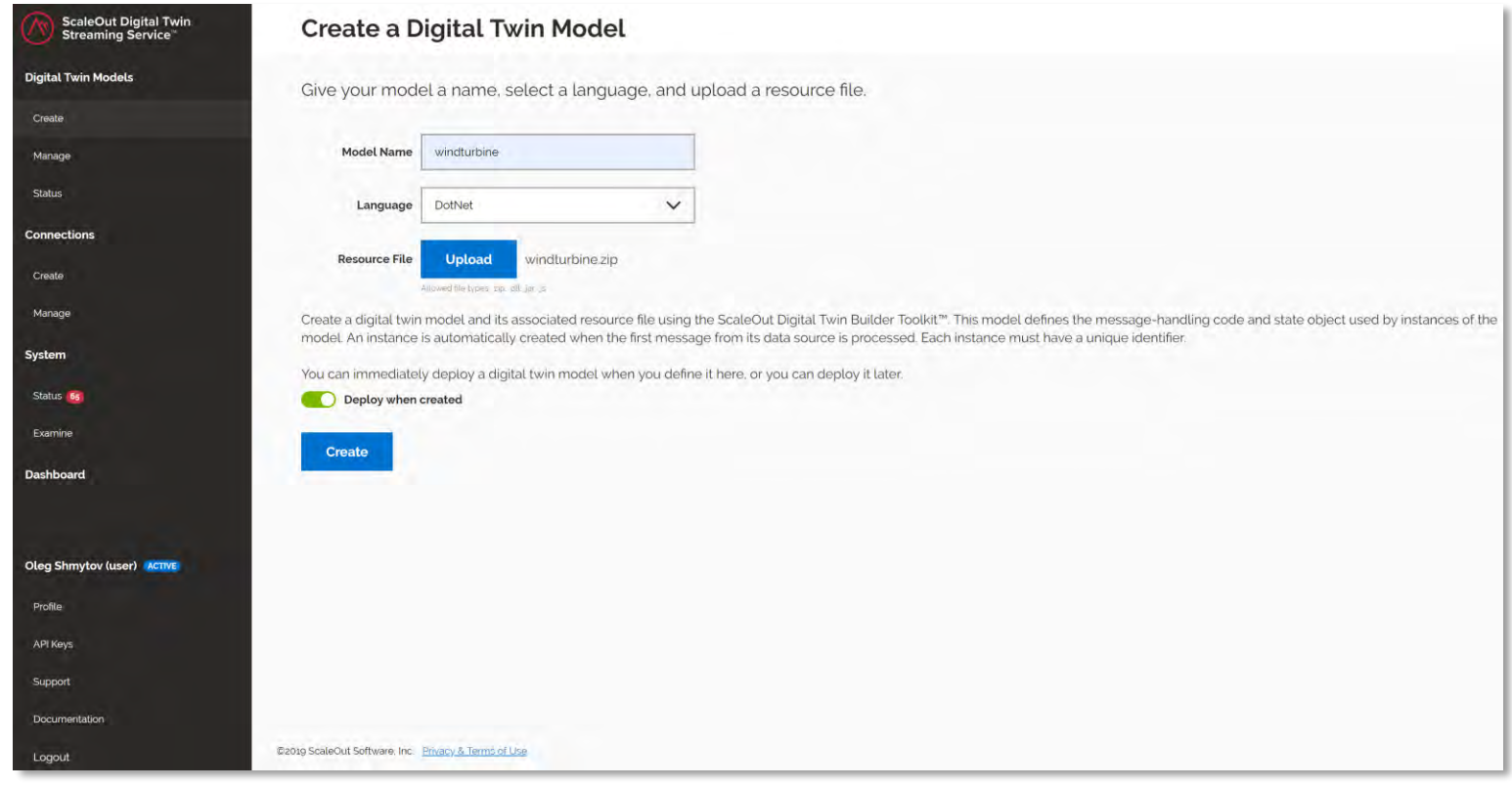

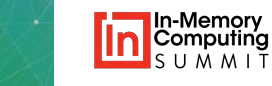

## **Deploying a Connector to the Cloud**

Connectors can be created by specifying the hub type and connection parameters:

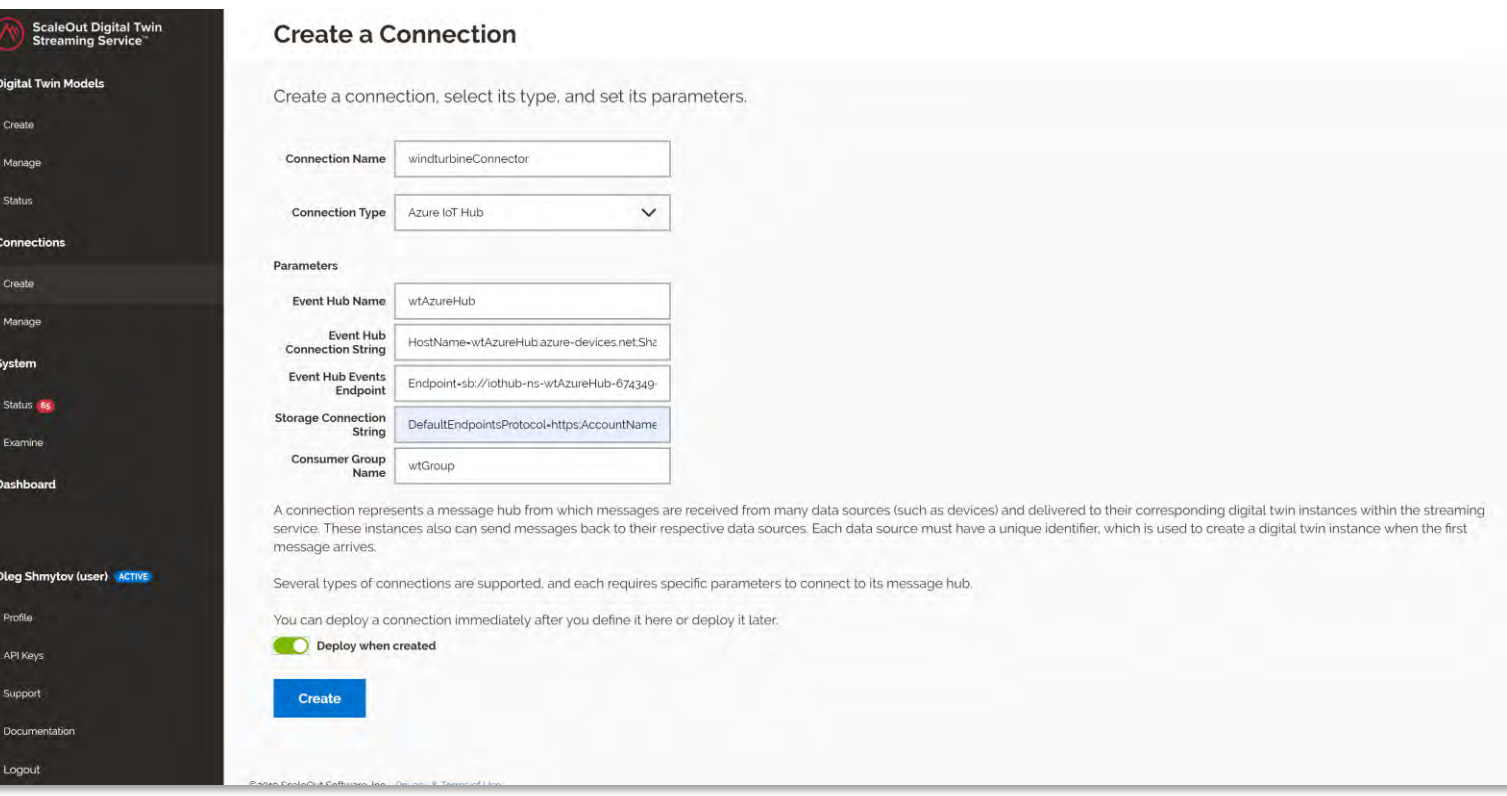

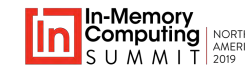

# **Managing Digital Twin Models in the Cloud**

Each model can be independently managed to check status and restart as necessary:

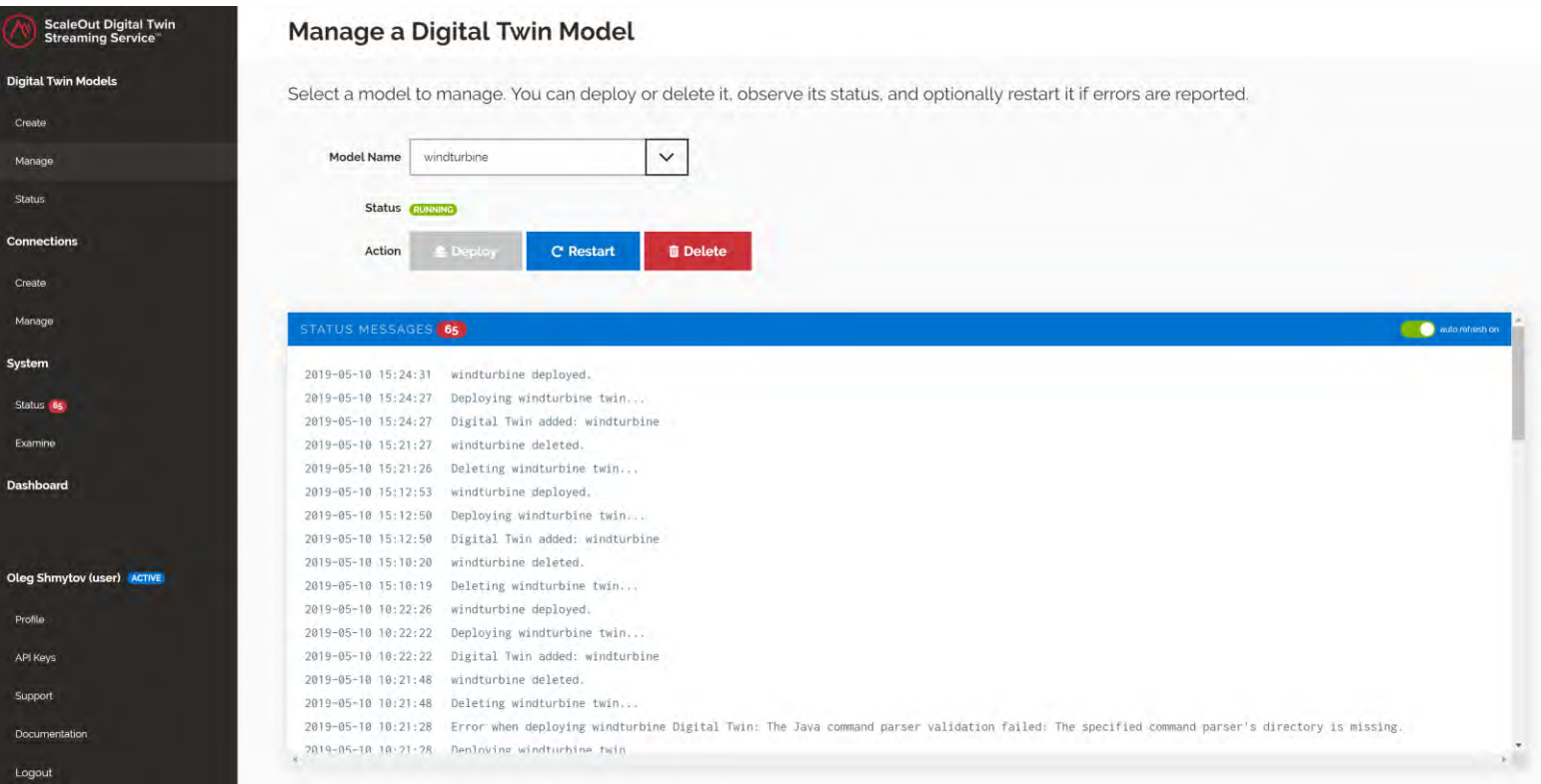

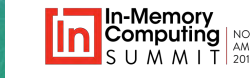

## **Examining a Digital Twin Instance**

The properties for each digital twin instance (i.e., for each device) can be examined:

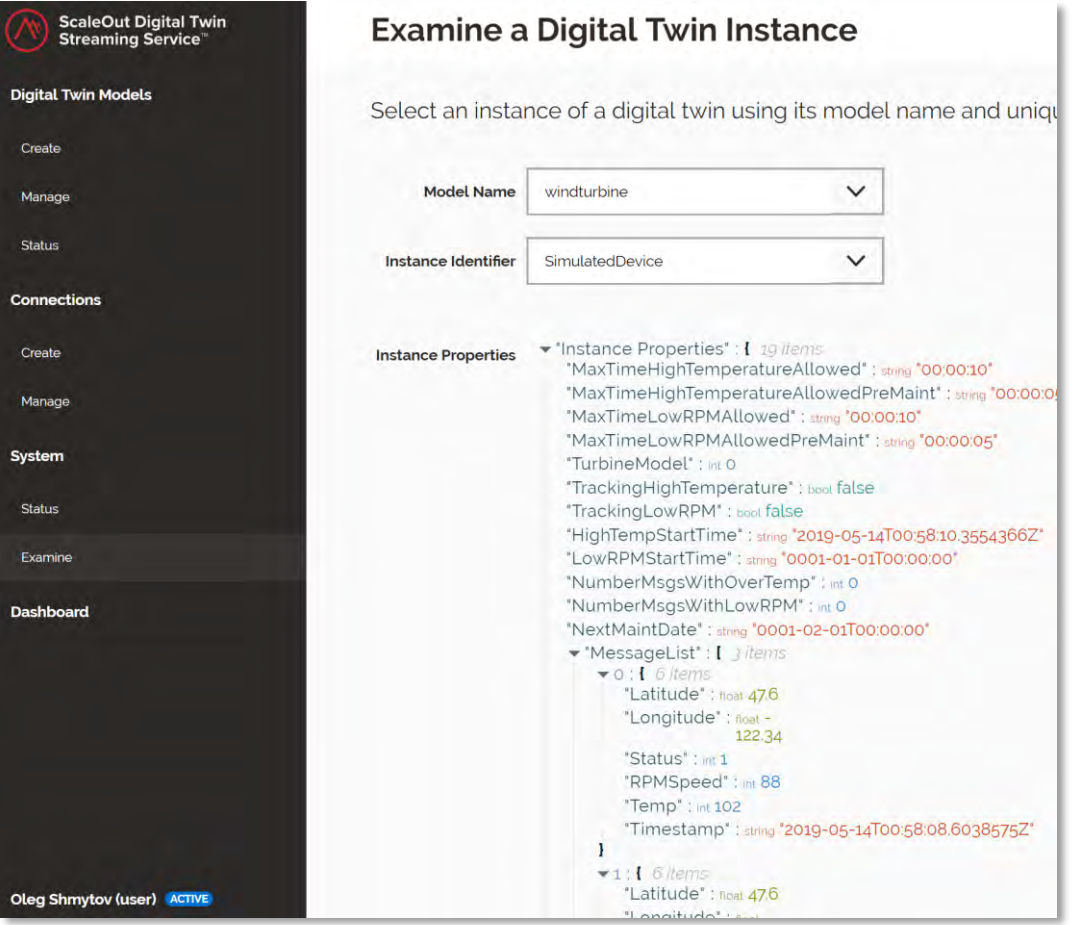

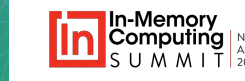

# **Collecting Aggregate Statistics**

"Widgets" can be created for digital twin models to display aggregate statistics:

- Performs periodic MapReduce on selected state properties.
- Runs every few seconds.

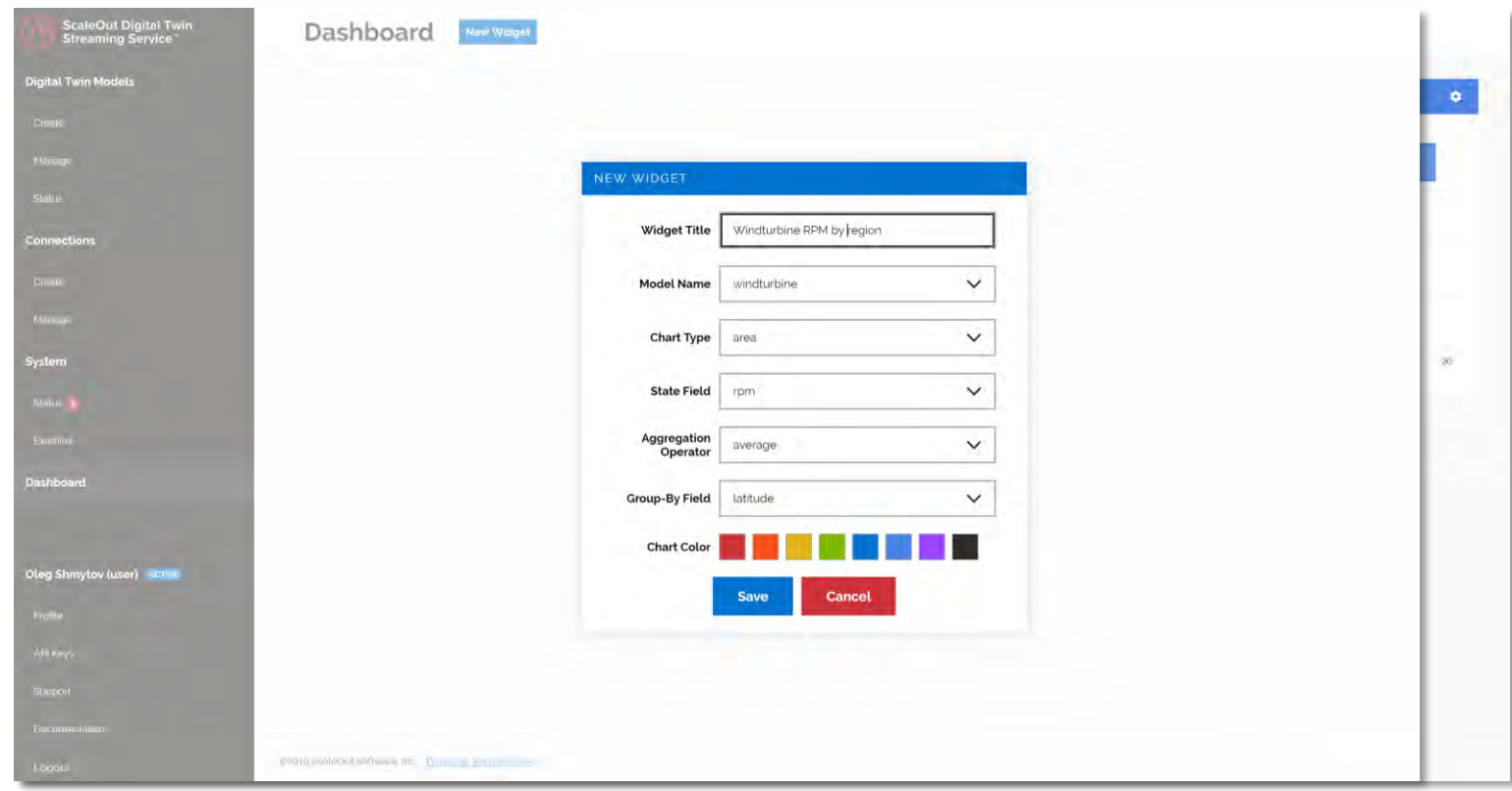

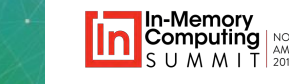

## **Demo: Power-Grid Status Tracking**

#### **Goal:** Maximize situational awareness for grid managers.

- Tracks state of 43K simulated nodes in a power grid with realtime digital twins.
	- Tracks history and characteristics of each node.
	- Generates an assessment of alert level.
- Identifies immediate threats using real-time, aggregate analytics.
	- Displays alert level by region.
	- Refreshes every 5 seconds.

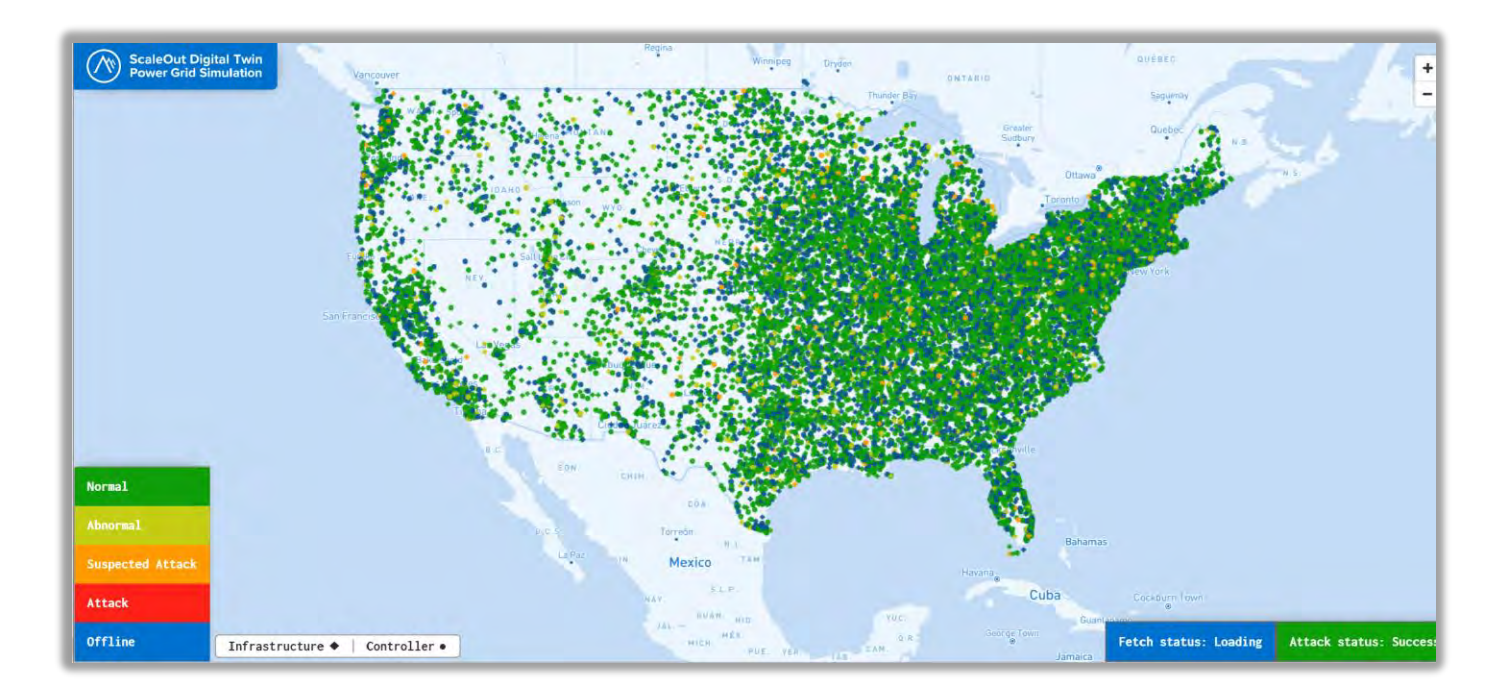

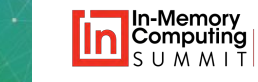

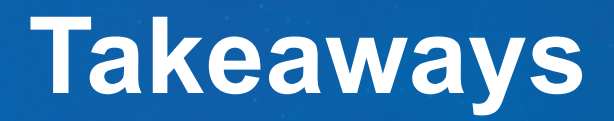

- Real-time stream-processing is challenging.
- Traditional approach (Lambda Architecture) limits real-time processing and cannot perform aggregate analysis in real time.
- Real-time digital twins offer a breakthrough:
	- Deeper introspection in real time
	- Simplified application design
	- Fast, scalable performance
- Enable vastly improved **situational awareness** and **response.**
- In-memory data grid provides a fast, scalable execution platform.

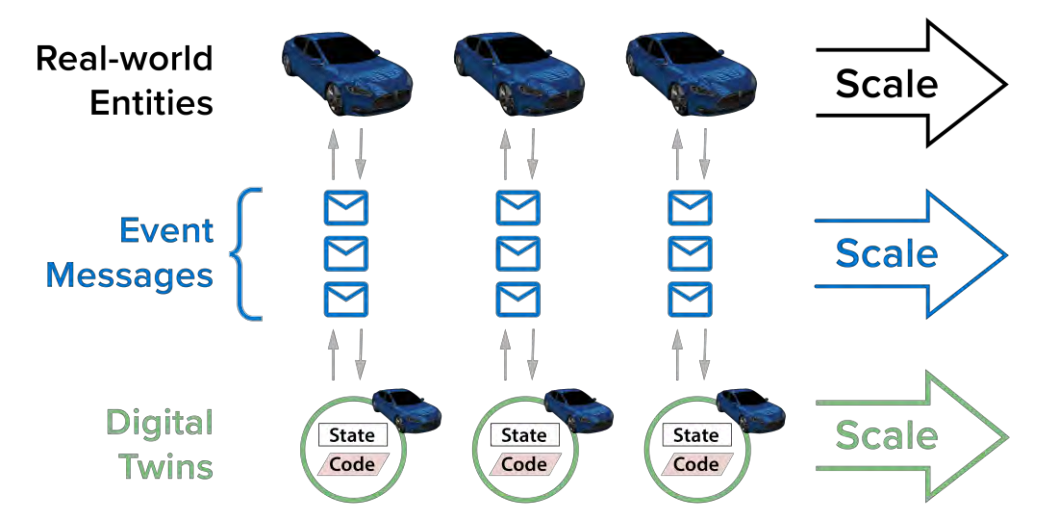

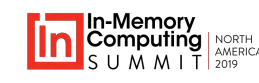